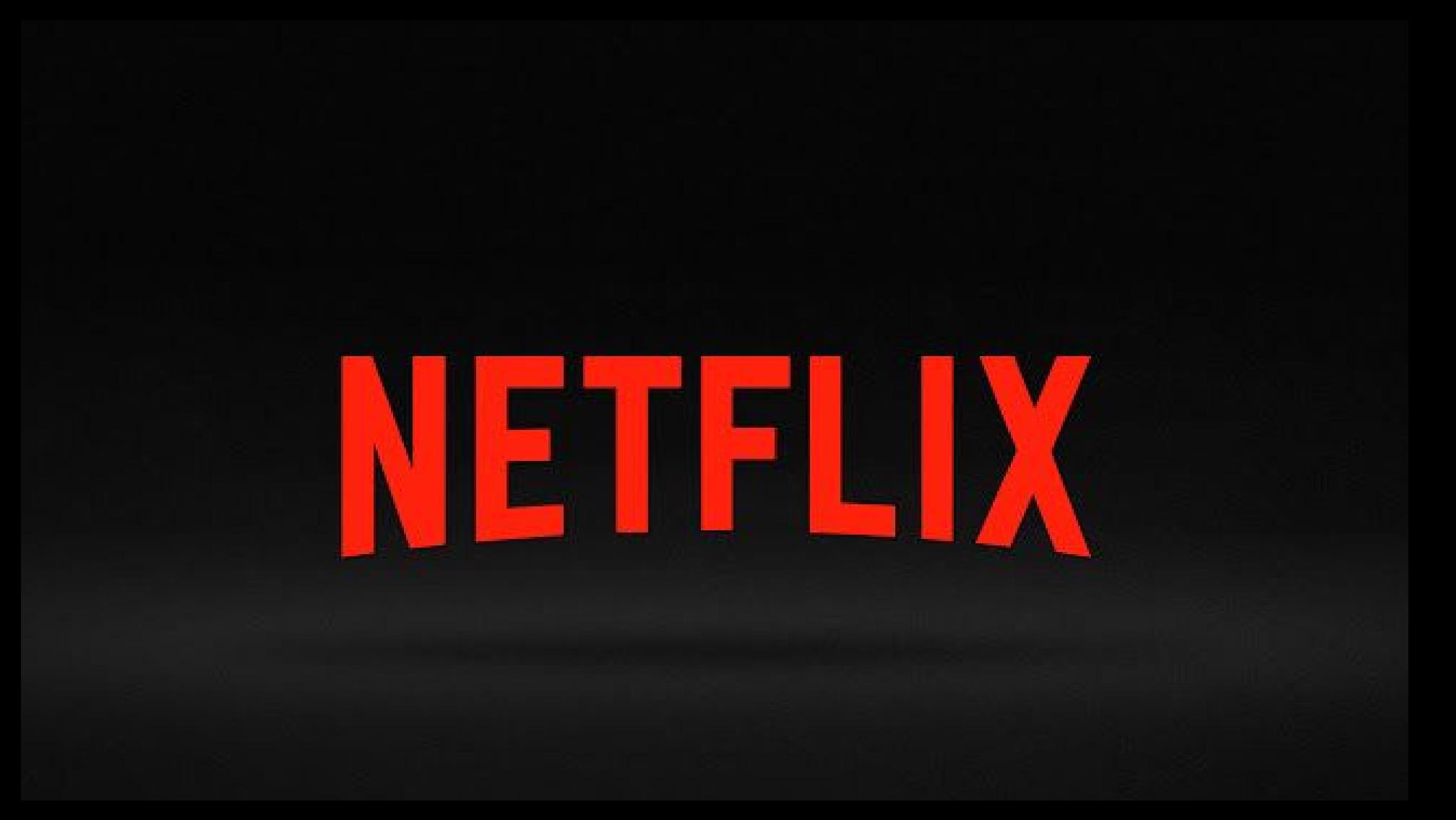

# **Netflix Data Benchmark (NDBench)**

# Circa end of 2015 AD

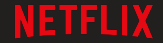

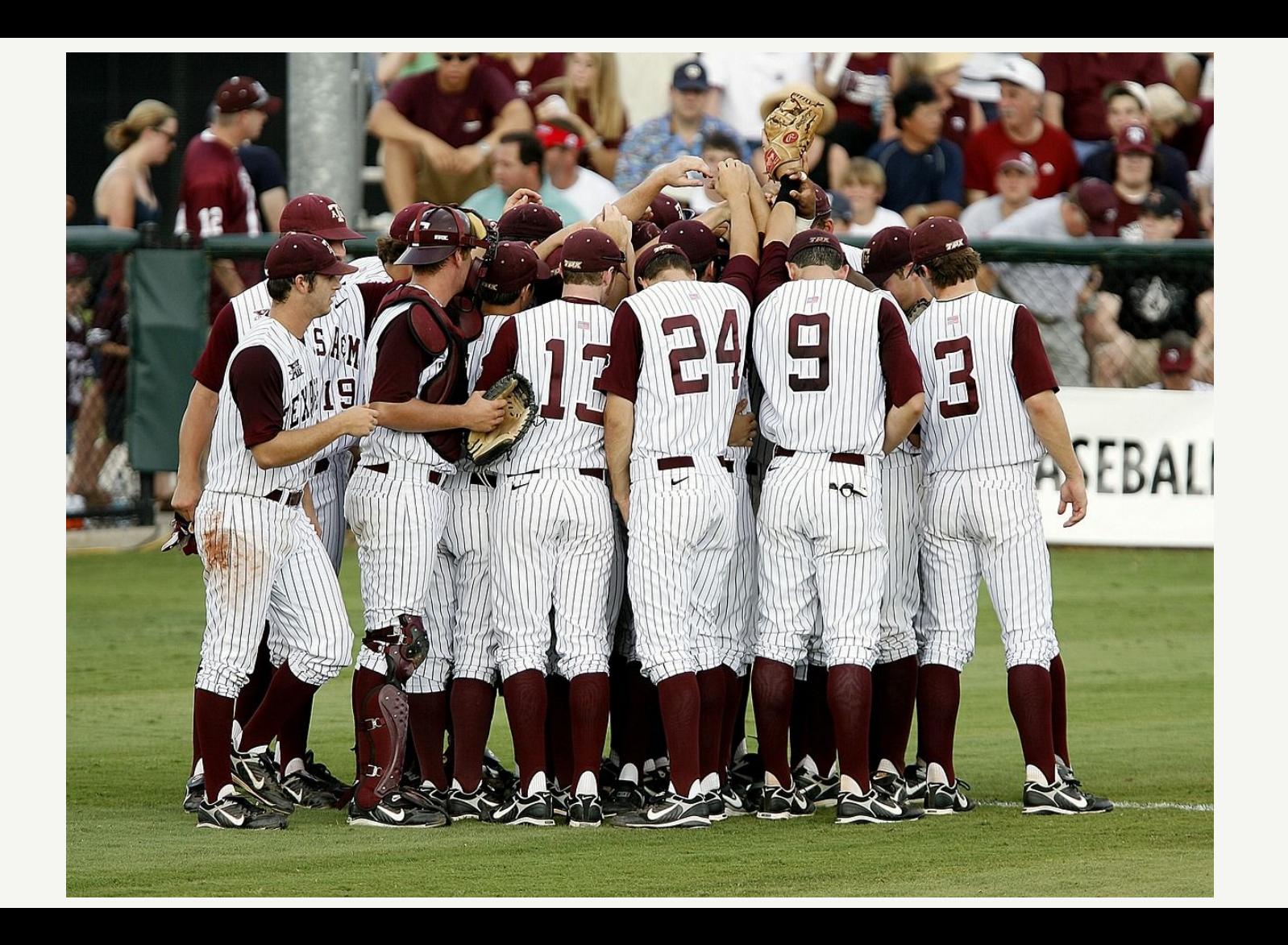

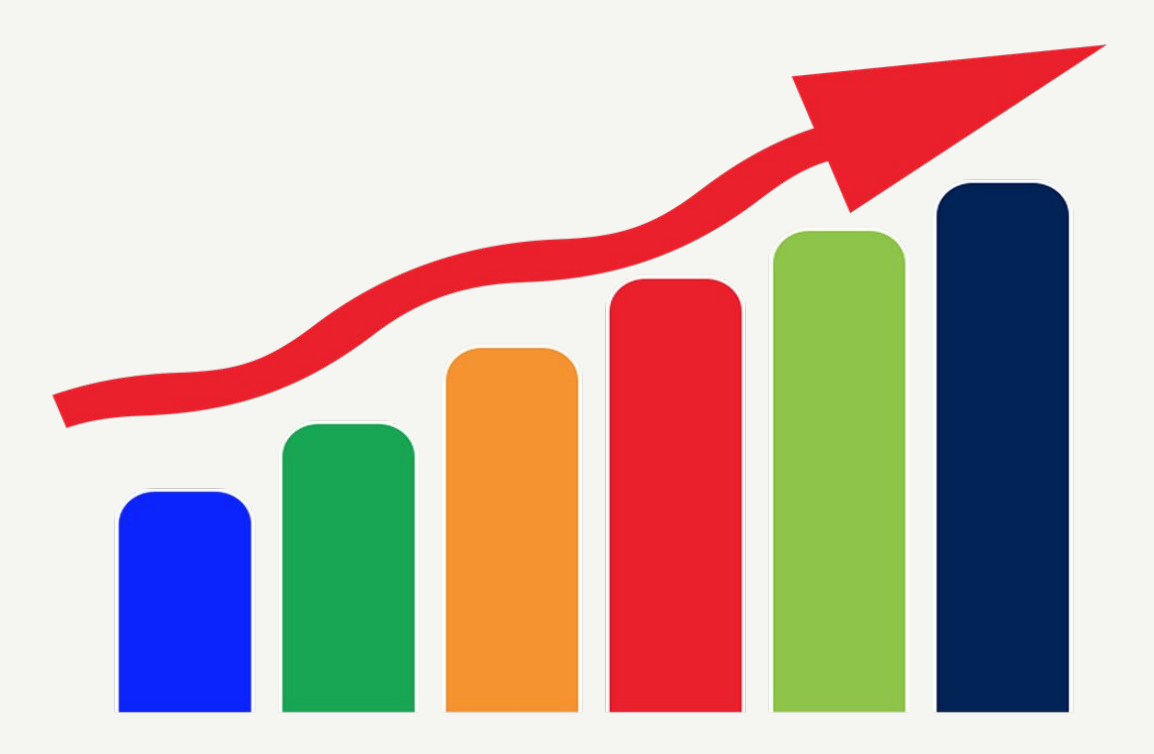

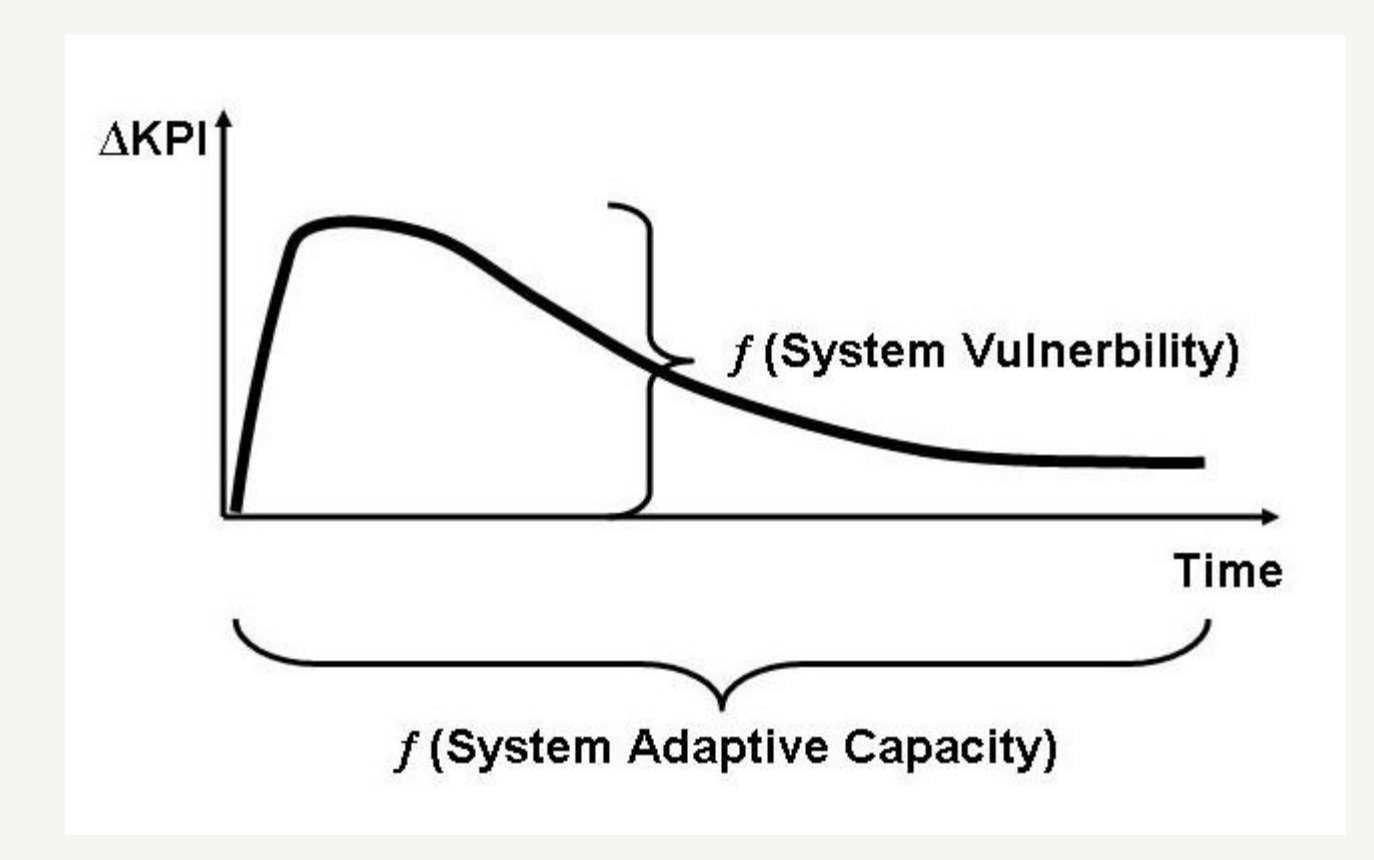

# **Netflix Data Benchmark (NDBench)**

# Vinay Chella Ioannis Papapanagiotou Architects

Cloud Database Engineering @ Netflix

### **NETFLIX ORIGINAL STRANGER THINGS**

95% Match 2016 1 Season 4K Ultra HD  $5.1$ 

When a young boy vanishes, a small town uncovers a mystery involving secret experiments, terrifying supernatural forces and one strange little girl.

Winona Ryder, David Harbour, Matthew Modine TV Shows, TV Sci-Fi & Fantasy, Teen TV Shows

751

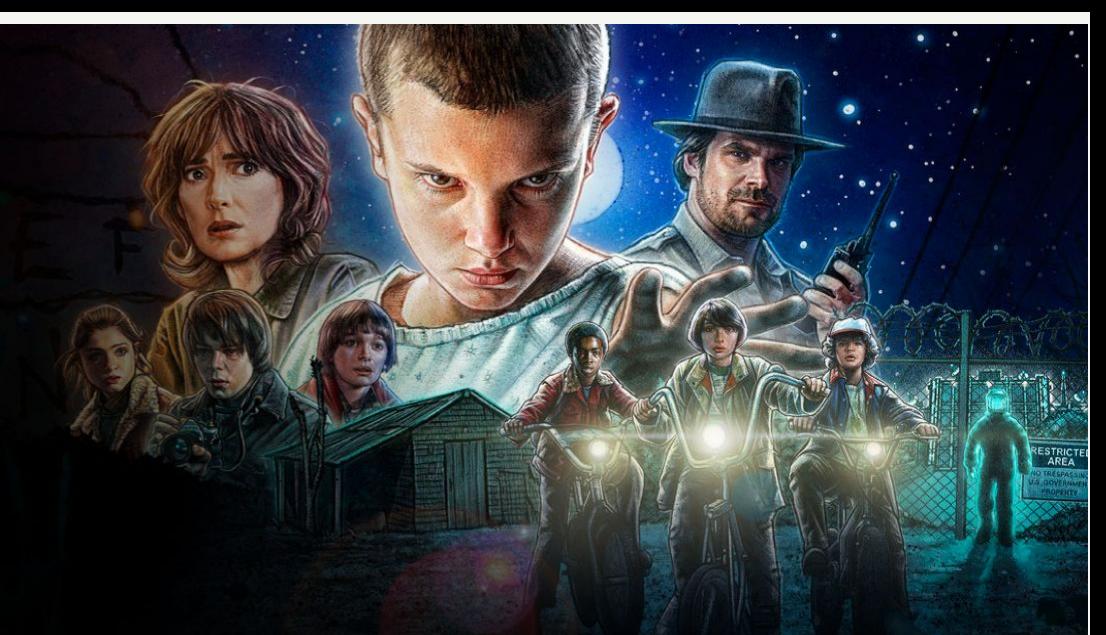

CROWN

#### **Popular on Netflix**

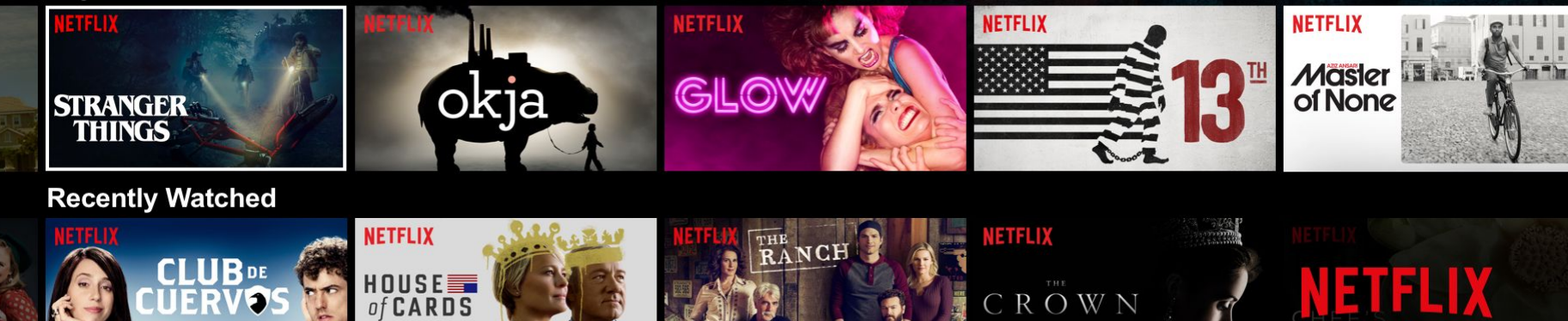

### **Databases and Caches**

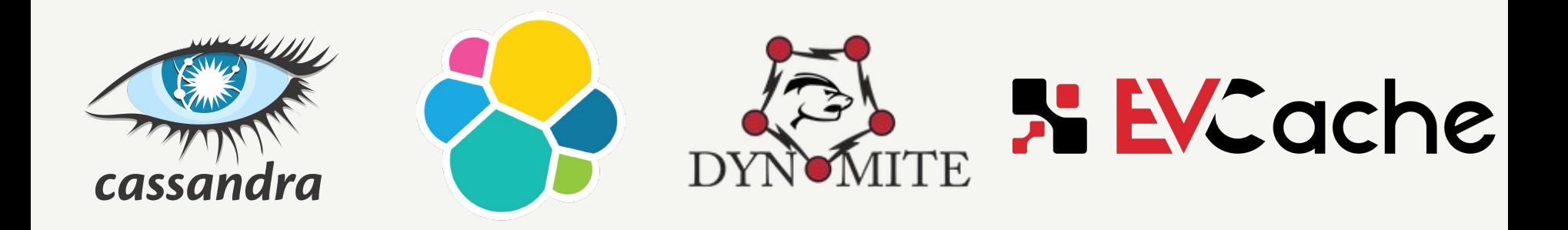

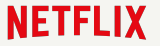

### **Netflix Data Scale**

- Tens of petabytes of data
- Trillions of ops / day
- Tens of Millions of replications / sec
- Tens of Thousands of servers
- Hundreds of microservice clients

### **Agenda**

- Background  $\bullet$
- Why NDBench?
- Architecture
- Auto Tuning
- Usage @ Netflix  $\bullet$

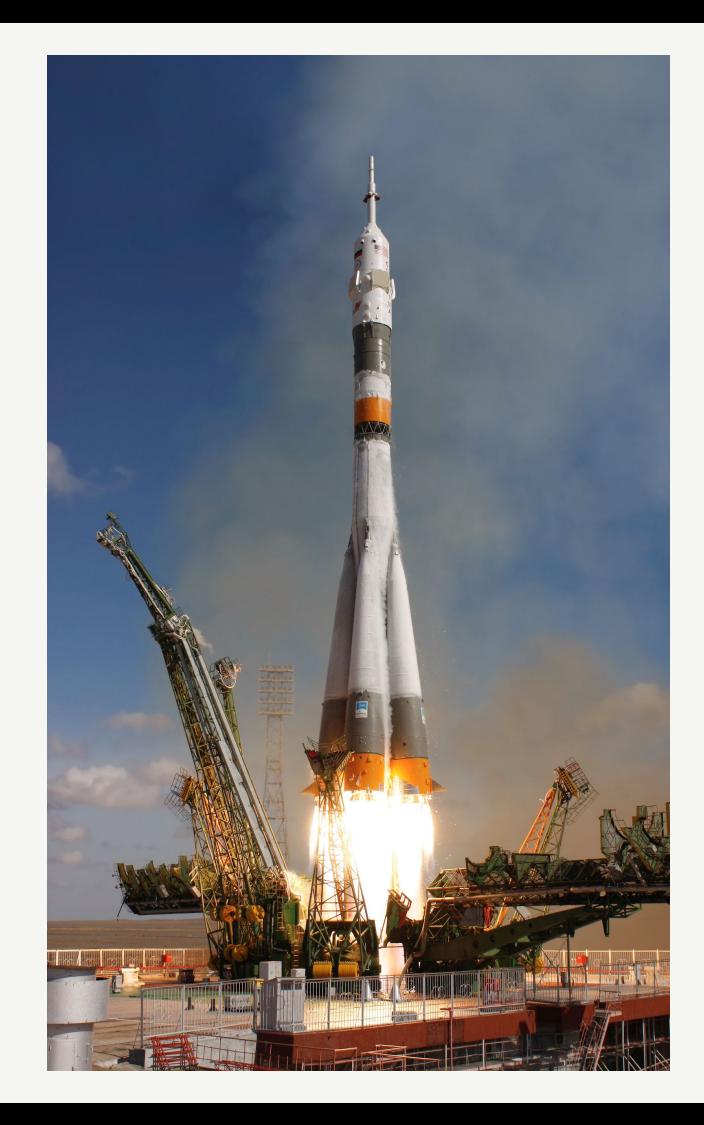

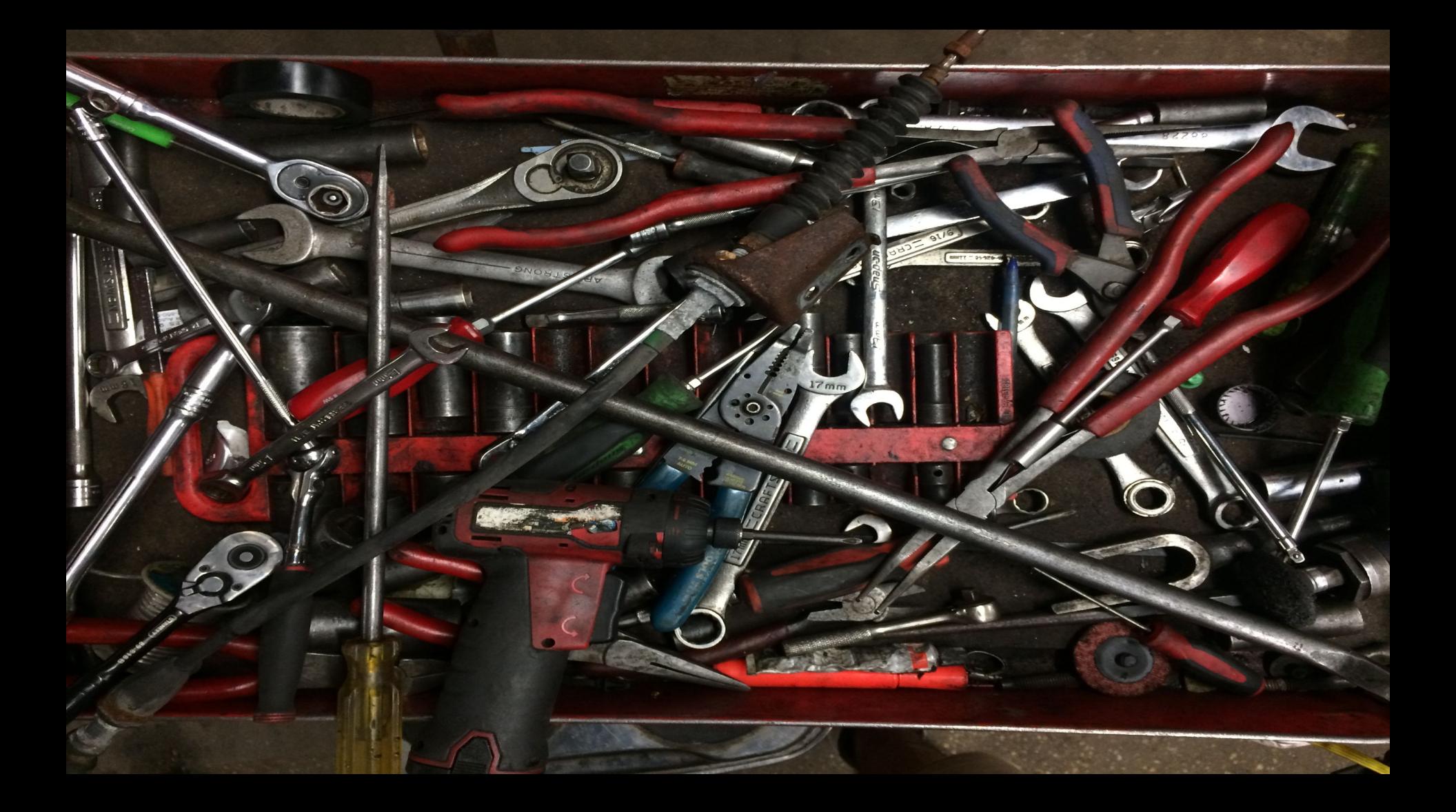

### **Our Needs**

- Single benchmark framework for all data stores/services
- Dynamic configuration while the test is running.
- Test a platform along with production microservices

- Integrate with other platform cloud services
- Pluggable patterns and loads
- Auto tunable framework
- Run infinite horizon tests

### **What is NDBench?**

Netflix Data Benchmark (NDBench) is a Pluggable cloud-enabled benchmarking tool that can be used across any data store system/ micro service.

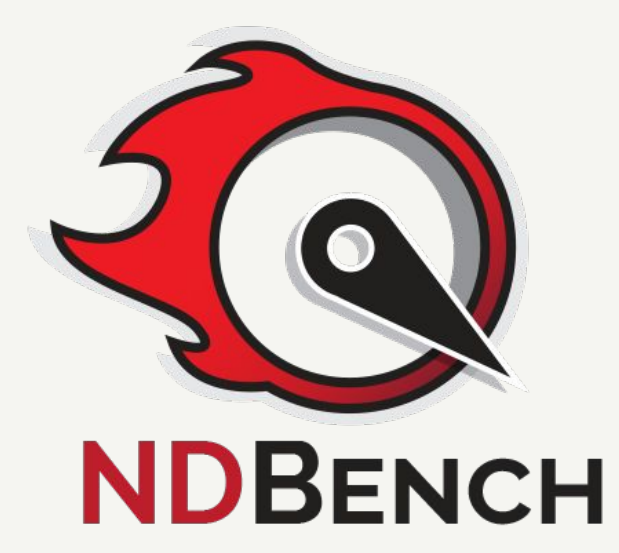

## **NDBench allows**

- Run infinite horizon tests
- Test out Chaos enabled failure scenarios
- Performance test of heavy processes
- Coorindated rate limiters

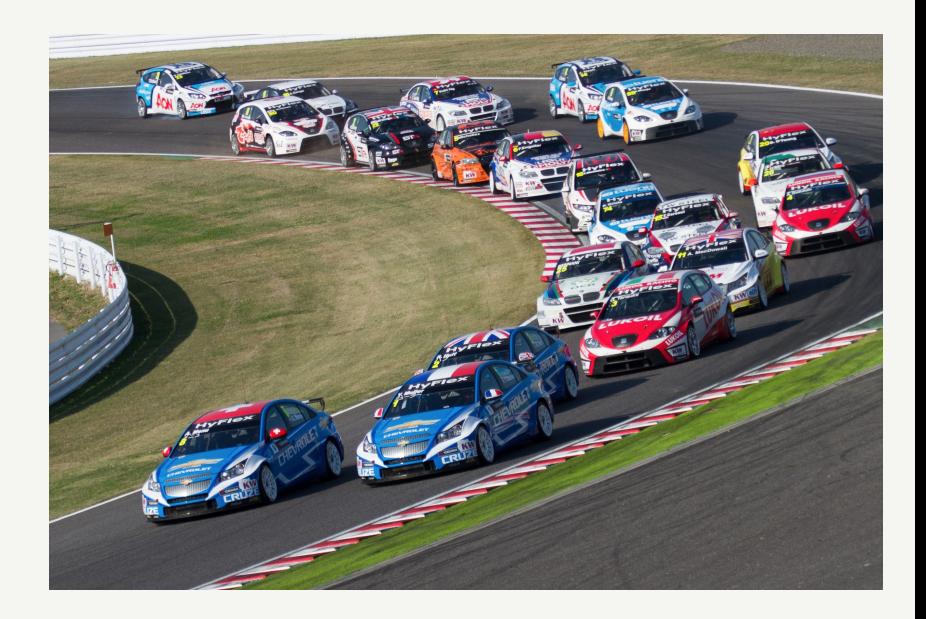

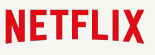

# **NDBench Features**

### **Side-by-Side comparison**

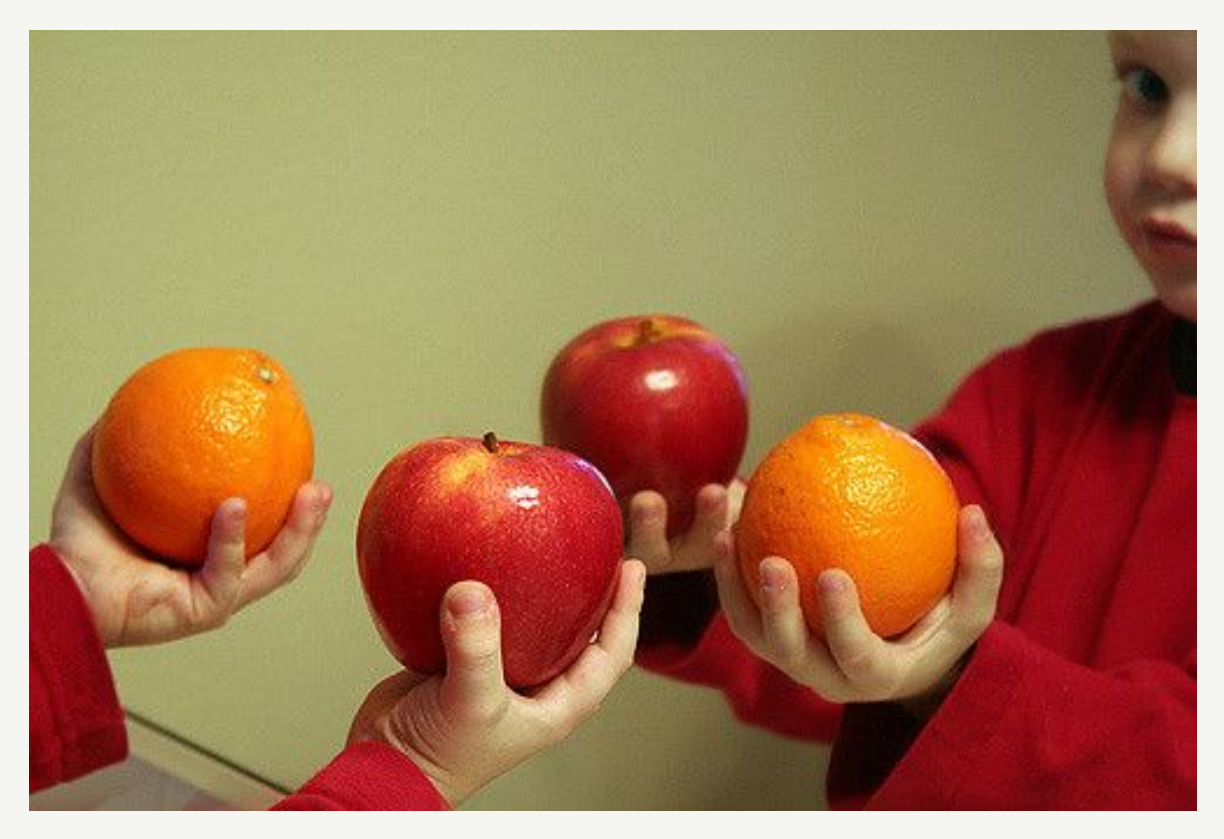

### **Varying Data Models**

#### aunamis cace ann nodo info

#### appname: text

createdby : text customerdl : text customergroup: text customerpd: text dbengowner: text env : text externalbackuplocation : text externalbackupretention : text externalbackupschedule : text isactive : boolean isbatchcluster : boolean iscustomerfacing : boolean isexternalbackupenabled : boolean ismanaged : boolean ismonitored : boolean isprimarybackupenabled : boolean isredblack : boolean isrefreshed : boolean jason val : text mapped\_to: set<text> messengerlink : text nodeinfojson : text nodeuid : text other\_attr: map<text,text> primarybackuplocation: text primarybackupretention: text primarybackupschedule: text refreshed\_from: set<text> refreshed\_to: set<text> region : text repair\_schedule : text

### VS

#### ala case ann nada info 1

- appname : text
- $D = env : text$
- <sup>3</sup> region : text
- $\mathbb{R}$  nodeuid : text
	- compaction cehodule: tout

createdby: text customerdl: text customergroup: text customerpd : text dbengowner: text externalbackuplocation : text externalbackupretention: text externalbackupschedule: text isactive : boolean isbatchcluster : boolean iscustomerfacing : boolean isexternalbackupenabled : boolean ismanaged : boolean ismonitored : boolean isprimarybackupenabled : boolean isredblack : boolean isrefreshed : boolean mapped to: set<text> messengerlink: text nodeinfojson : text other\_attr: map<text.text> primarybackuplocation: text primarybackupretention: text primarybackupschedule: text refreshed from : set<text> refreshed to: set<text> repair schedule : text

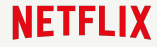

### **Different instance types**

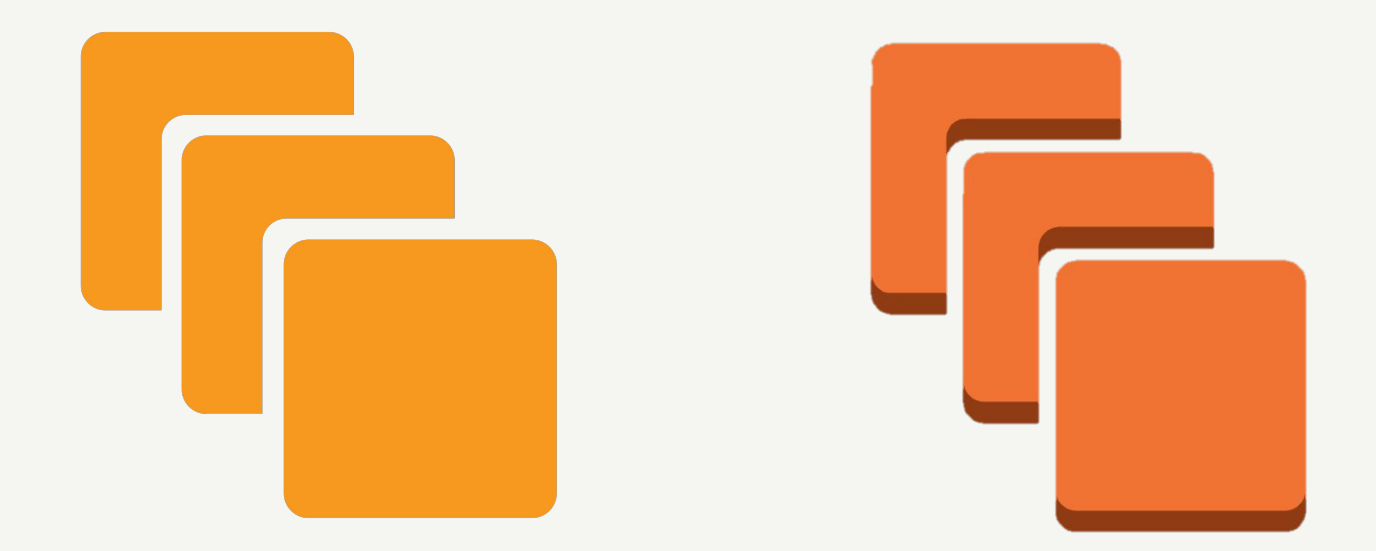

# **Heterogeneous service comparison**

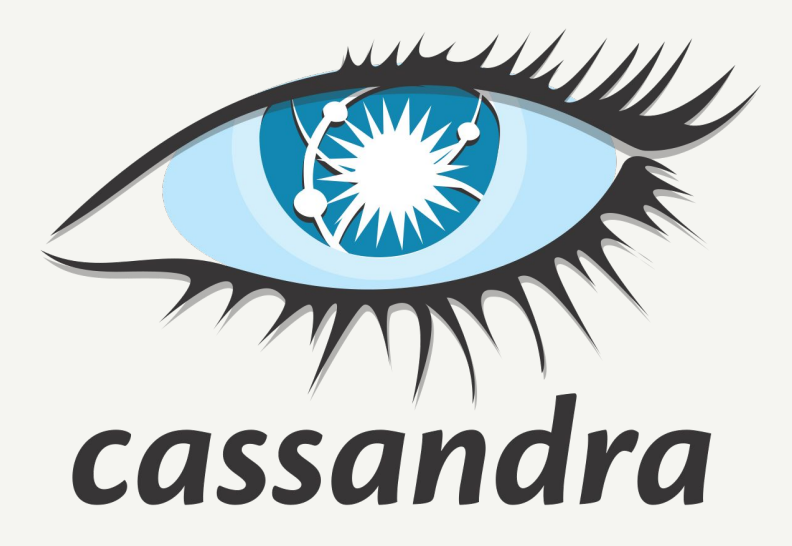

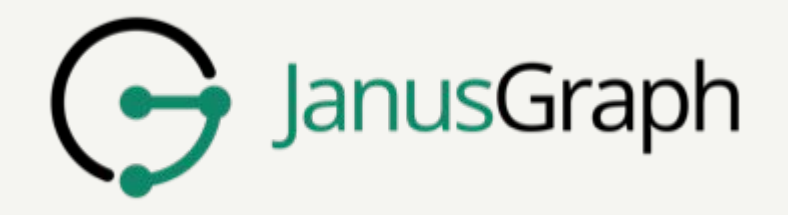

### **Workload Patterns and Loads**

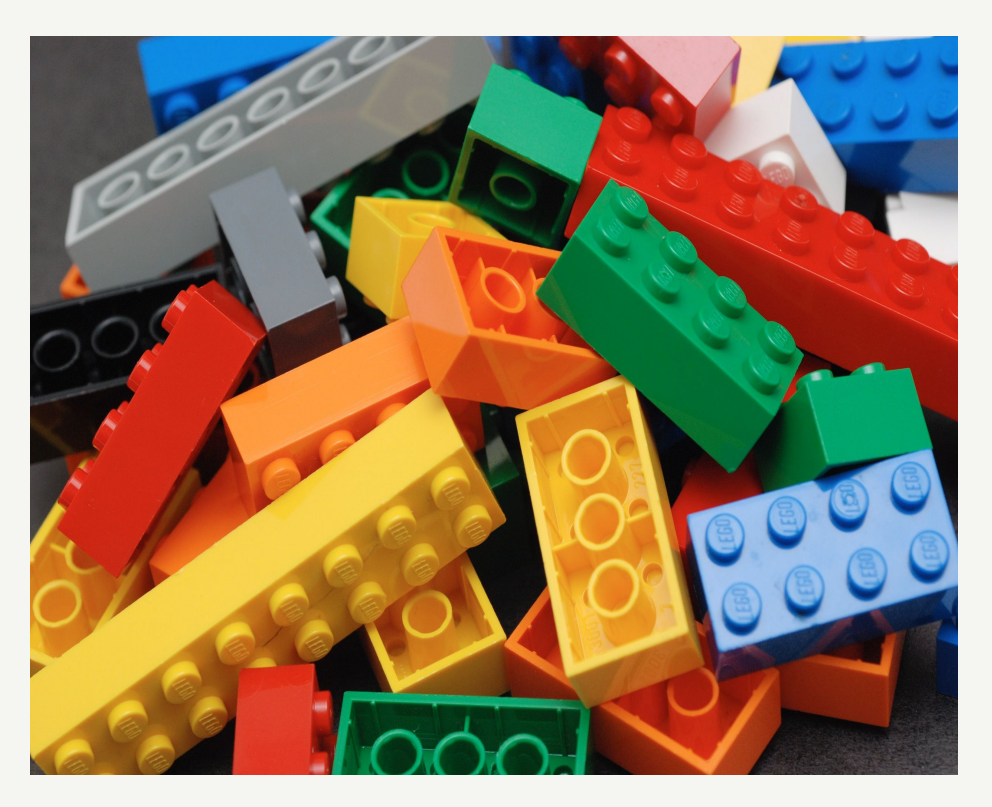

### **Different Client APIs**

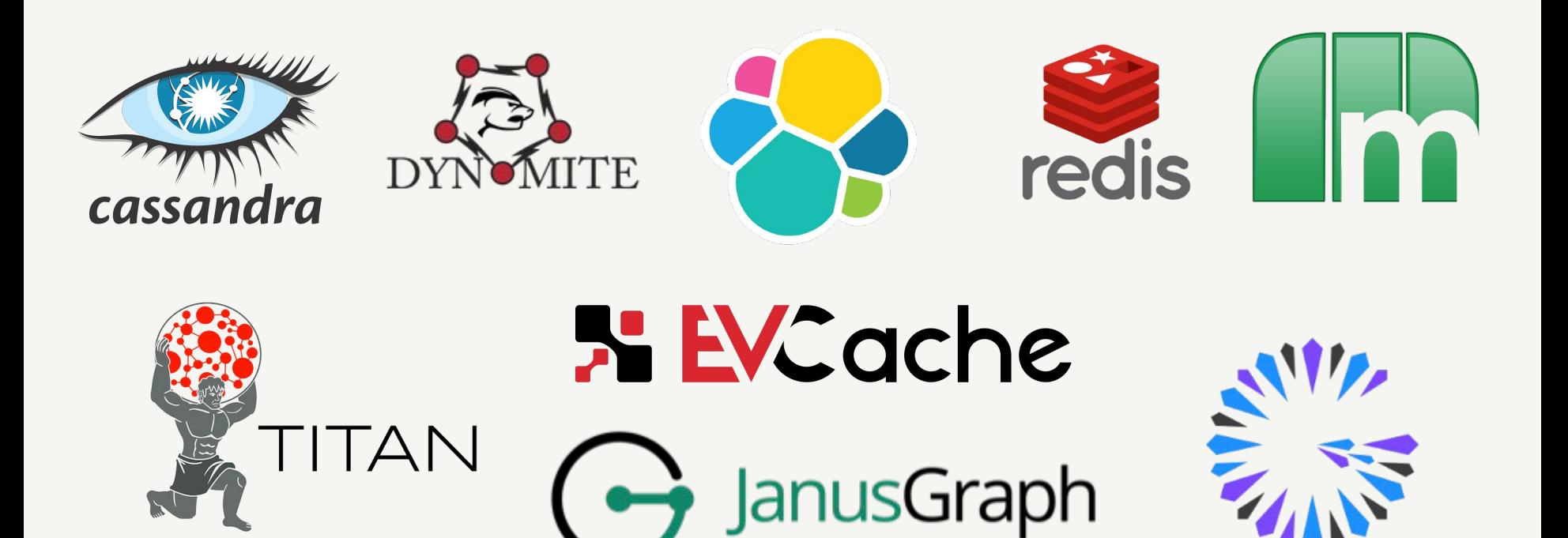

### **Cloud Ecosystem integration**

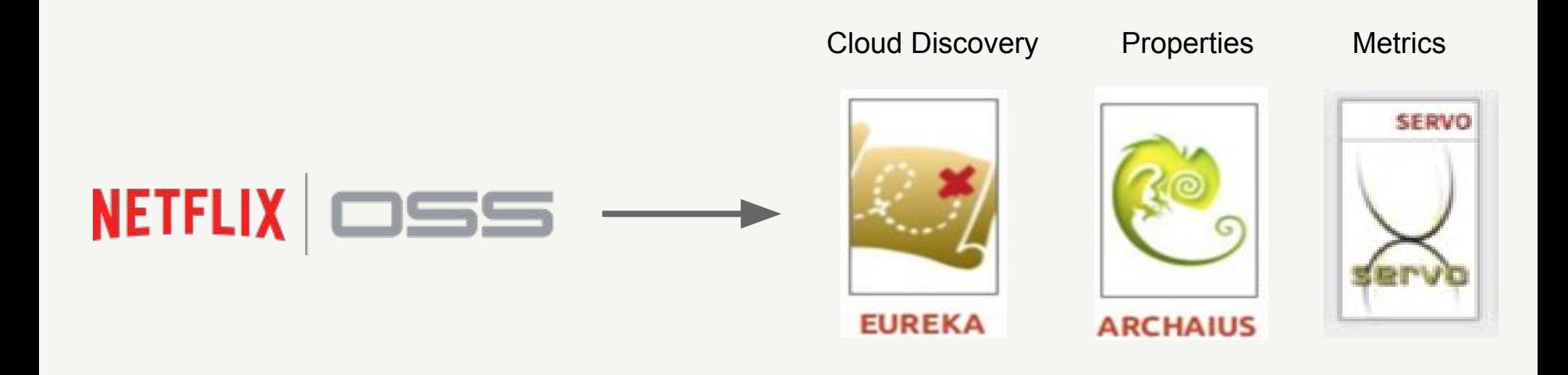

### **Agenda**

- Background  $\bullet$
- Why NDBench?
- Architecture
- Usage @ Netflix

**NETFLIX** 

• Auto Tuning

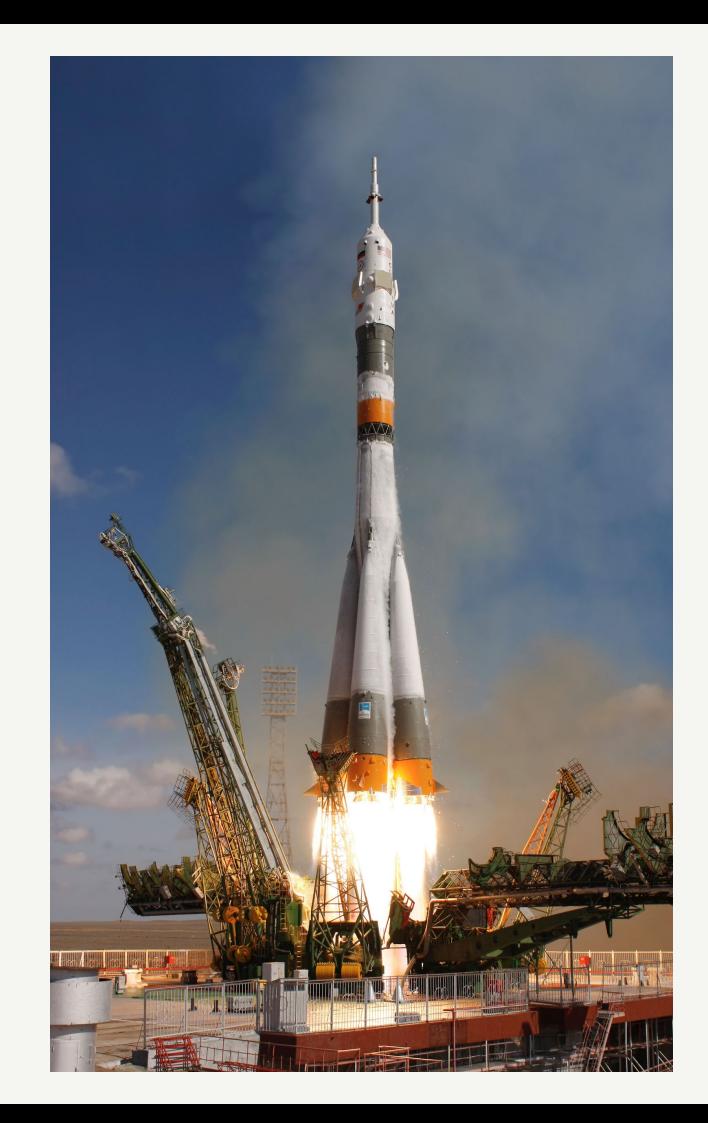

# **Architecture**

- **Plugin**: Adding Client drivers
- **Core**: Workload generator

**NETFLIX** 

● **Web**: UI and the servlets

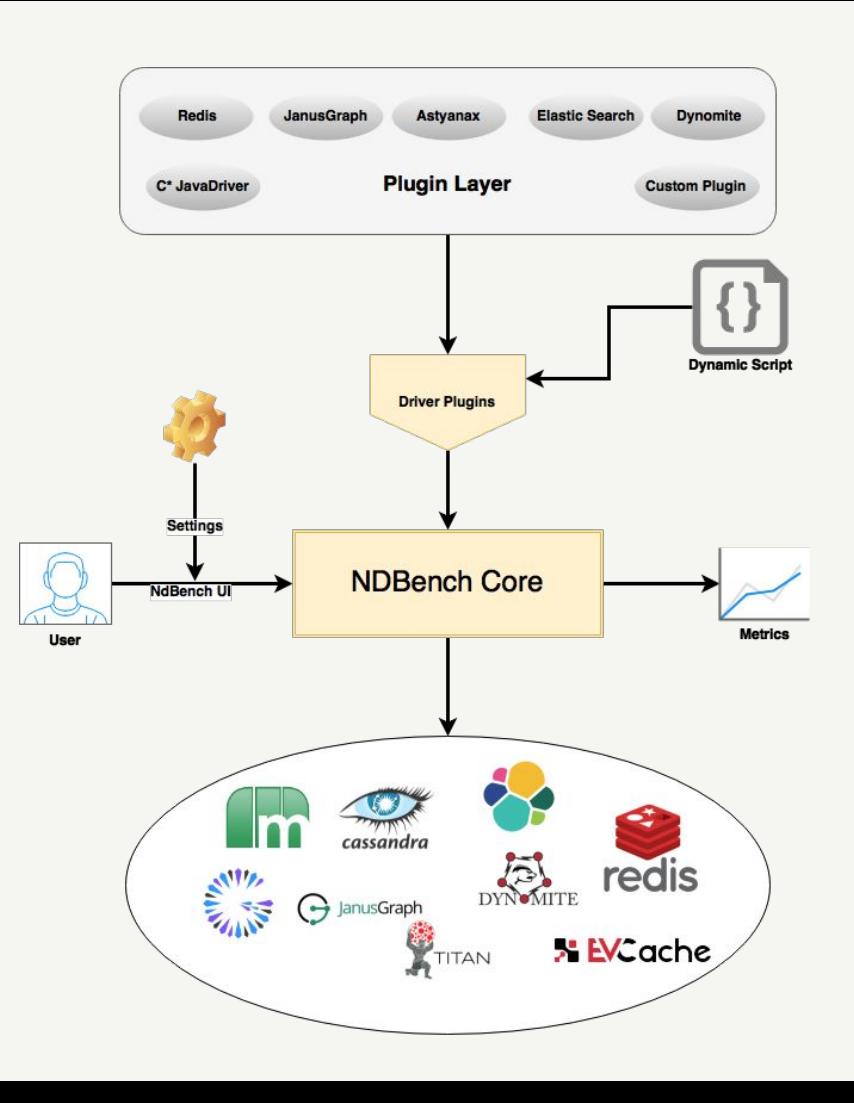

## **What is Pluggable?**

**NETFLIX** 

- Client Plugins
- Load Patterns

• Configurations

• Metrics

### **Load Patterns**

- Random
	- Random load pattern cannot exercise the caches.

- Sliding Window
	- Leverages cache and disk IOs

# **Configuring a cluster**

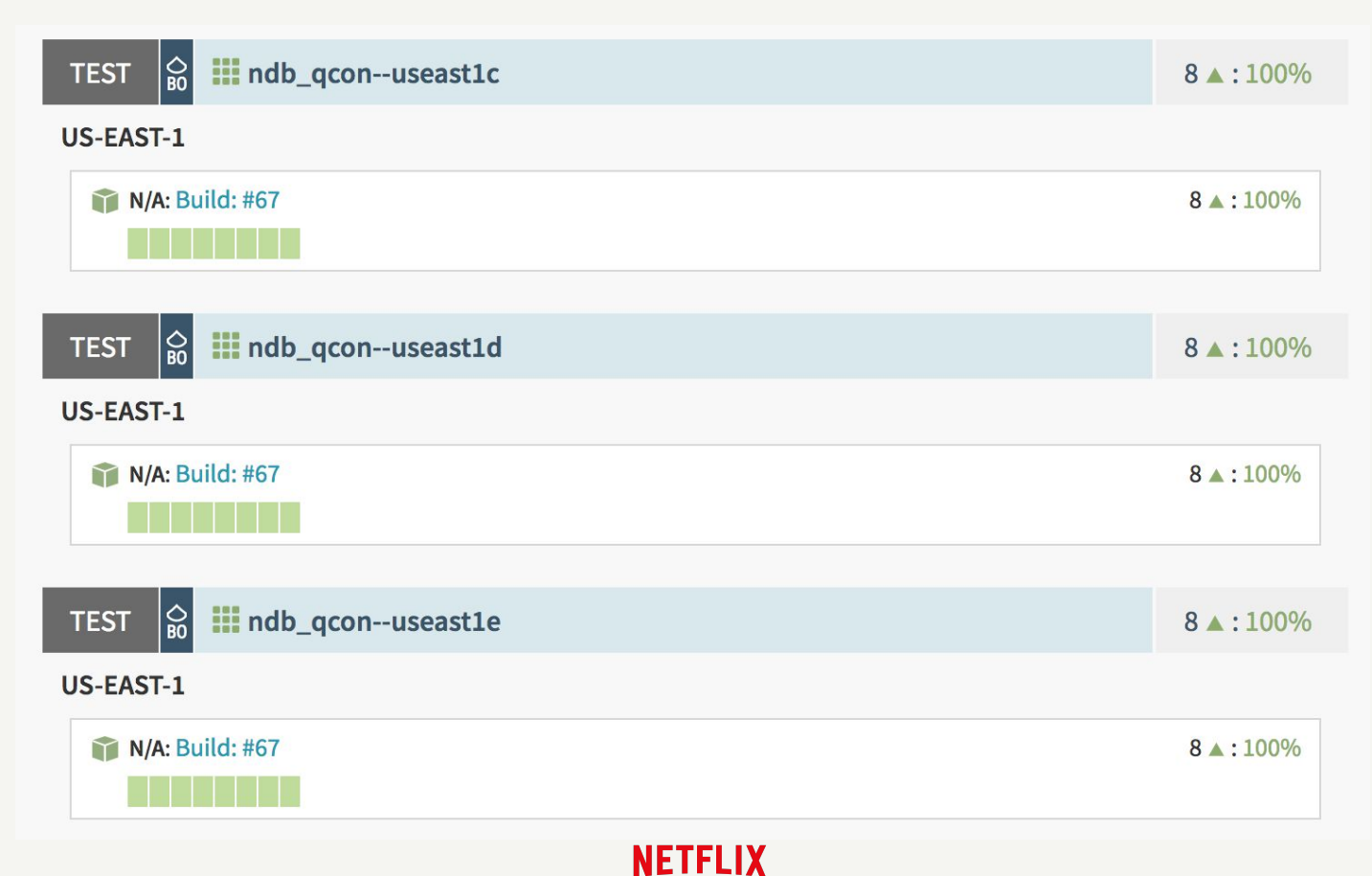

### **Continuous Delivery Integration**

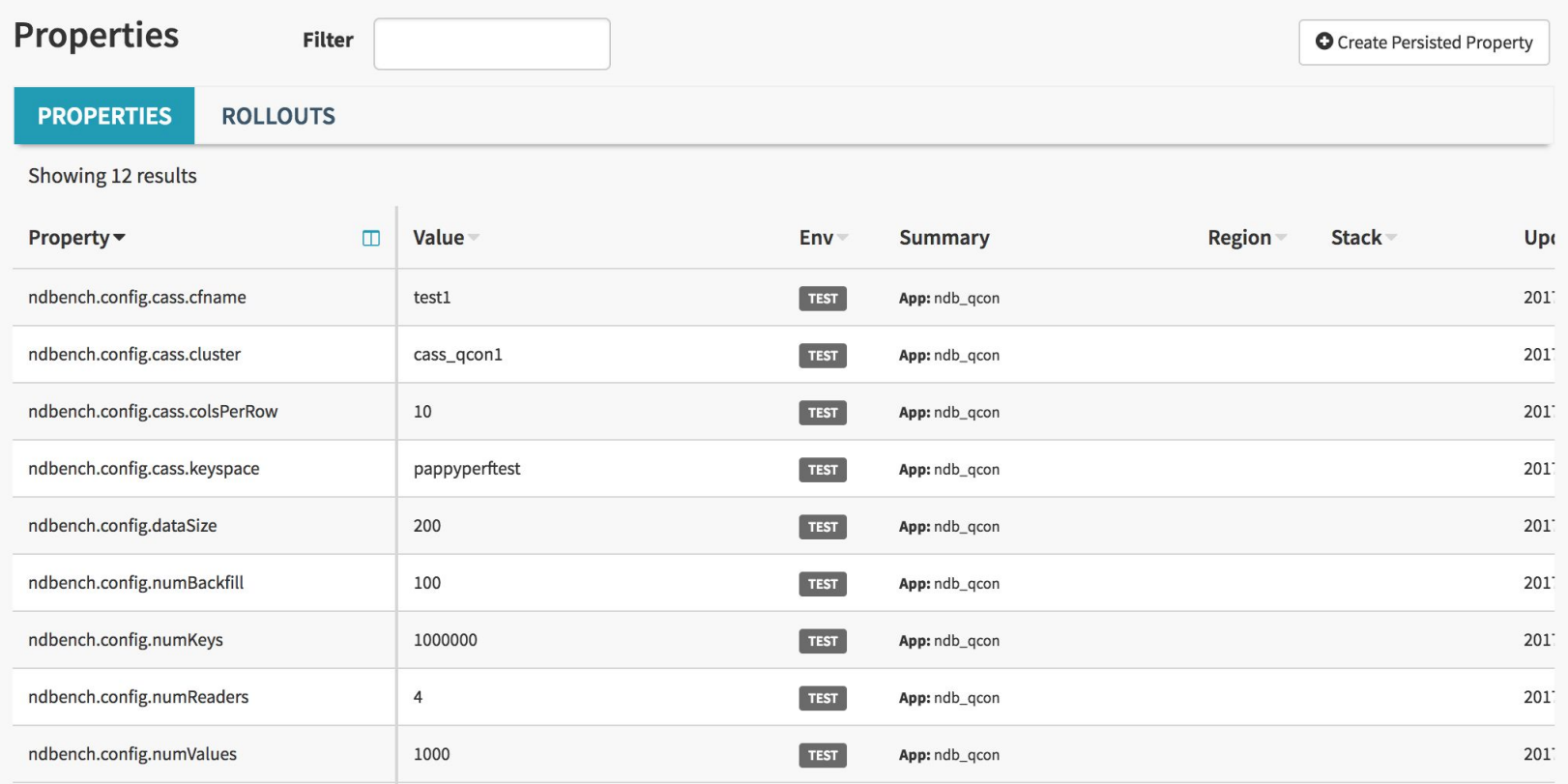

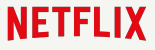

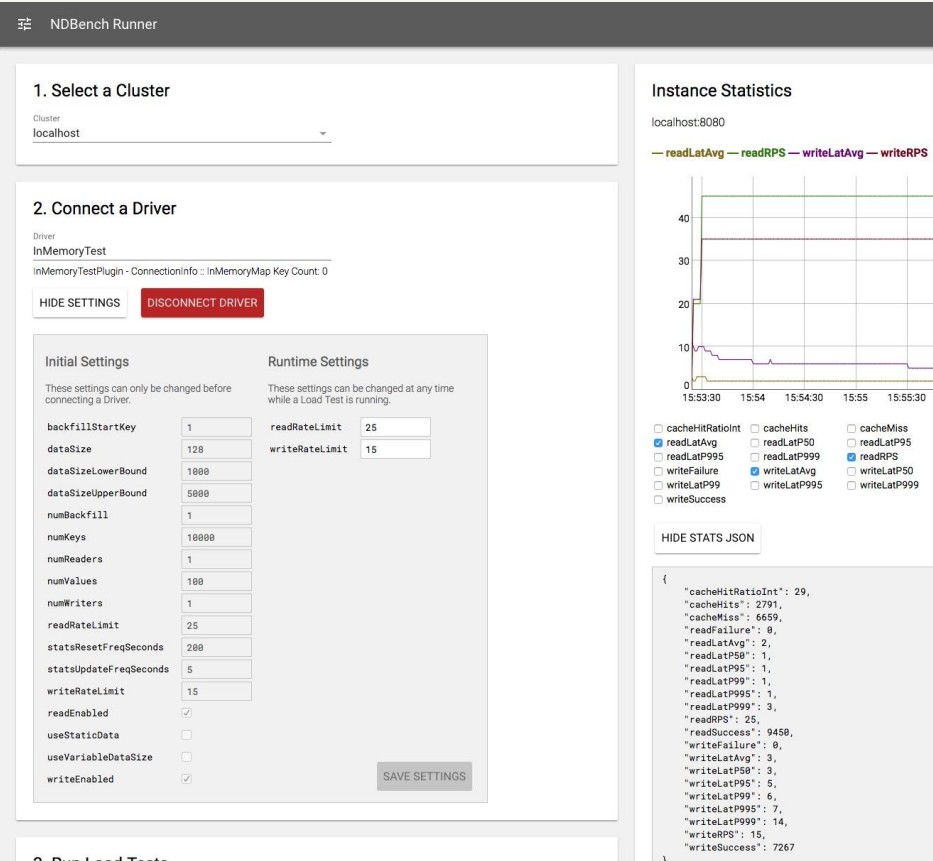

### $\sim$ 15:55 15:55:30 15:56 15:56:30 15:57 cacheMiss readFailure readLatP95 readLatP99 **a** readRPS readSuccess writeLatP50 writeLatP95 writeLatP999 a writeRPS  $\overline{1}$

#### 3. Run Load Tests

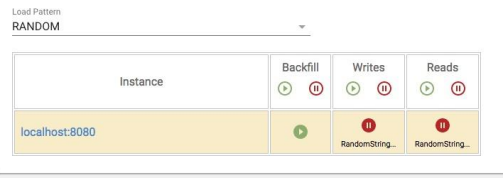

#### 1 · NDBench Runner

#### 1. Select a Cluster

Cluster NDB\_QCON

#### 2. Connect a Driver

Driver

#### A6XGeneric

Cluster Name - cass\_qcon1: Keyspace Name - pappyperftest: CF Name - test1 ::: ColsPerRow - 10: ReadCL - CL\_LOCAL\_ONE : WriteCL - CL\_LOCAL\_ONE

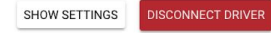

#### 3. Run Load Tests

Load Pattern

RANDOM

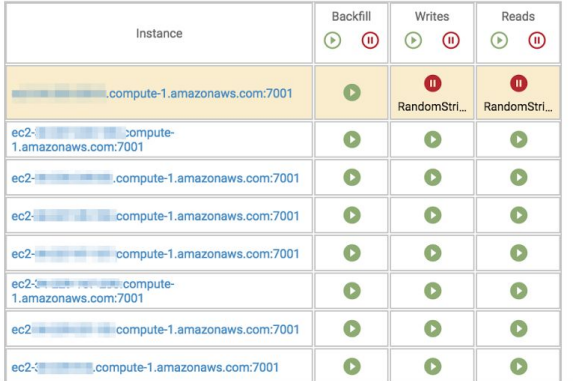

 $\mathbf{v}$ 

#### selecting a cluster

**Insterne Statistics** 

ec2-34-203-200-0.compute-1.amazonaws.com:7001

#### - readSuccess - readFailure - writeSuccess - writeFailure - readRPS - writeRPS

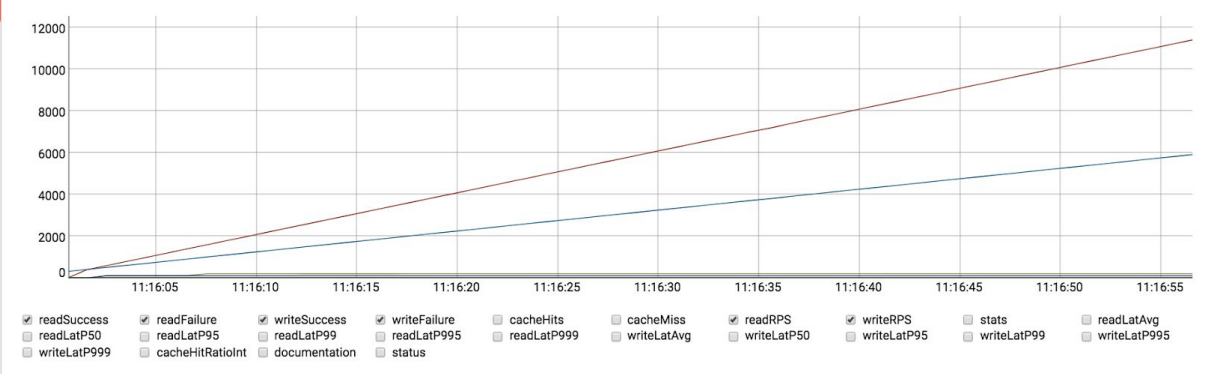

#### SHOW STATS JSON

#### **※ NDBench Runner**

#### 1. Select a Cluster

Cluster

NDB\_QCON

#### 2. Connect a Driver

Driver A6XGeneric

Cluster Name - cass\_qcon1 : Keyspace Name - pappyperftest : CF Name - test1 ::: ColsPerRow - 10 :<br>ReadCL - CL\_LOCAL\_ONE : WriteCL - CL\_LOCAL\_ONE

SHOW SETTINGS **DISCONNECT DRIVER** 

#### 3. Run Load Tests

Load Pattern RANDOM

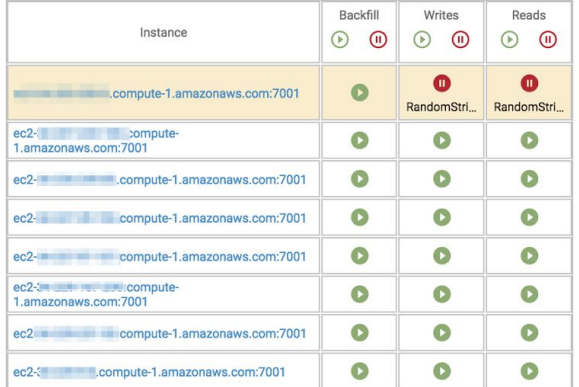

#### **Instance Statistics**

ec2-34-203-200-0.compute-1.amazonaws.com:7001

#### $-$  readSuccess  $-$  readFailure  $-$  writeSuccess  $-$  writeFailure  $-$  readRPS  $-$  writeRPS

**NETFLIX** 

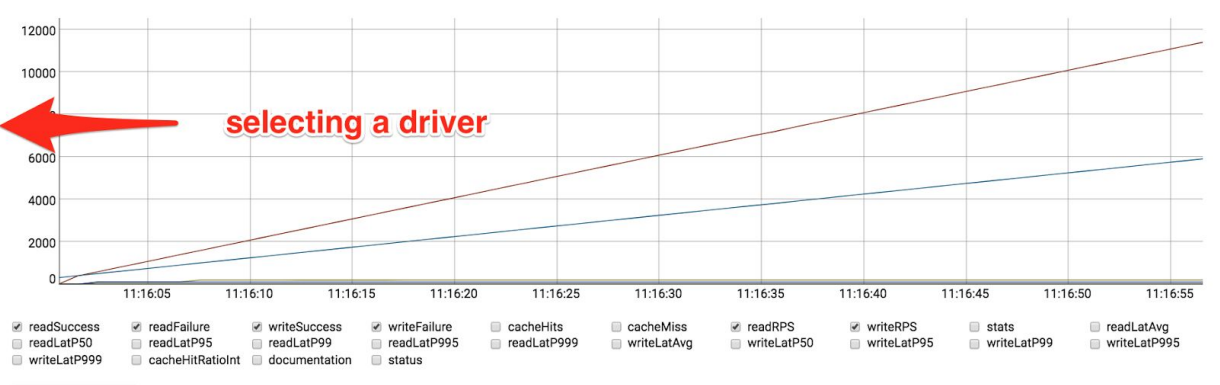

SHOW STATS JSON

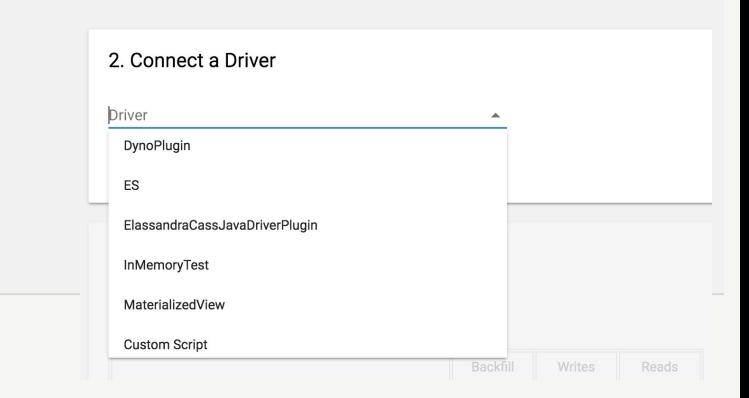

#### 1 NDBench Runner

#### 1. Select a Cluster

Cluster

NDB\_QCON

#### 2. Connect a Driver

Driver A6XGeneric

Cluster Name - cass\_qcon1 : Keyspace Name - pappyperftest : CF Name - test1 ::: ColsPerRow - 10 : ReadCL - CL\_LOCAL\_ONE : WriteCL - CL\_LOCAL\_ONE

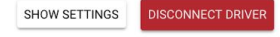

#### 3. Run Load Tests

Load Pattern

RANDOM

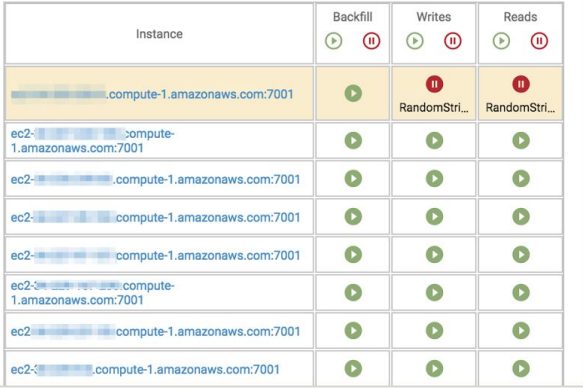

#### **Instance Statistics**

ec2-34-203-200-0.compute-1.amazonaws.com:7001

#### - readSuccess - readFailure - writeSuccess - writeFailure - readRPS - writeRPS

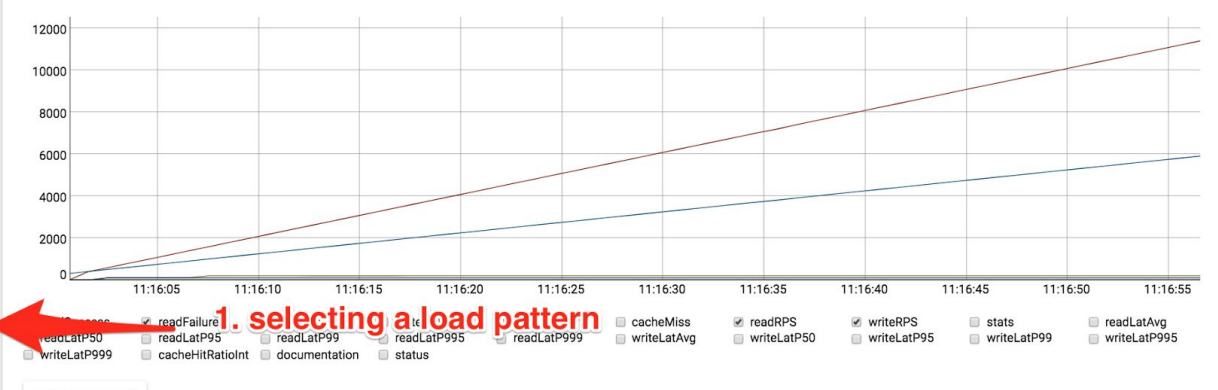

SHOW STATS JSON

2.starting the workload

#### **※ NDBench Runner**

ec2- compute-1.amazonaws.com:7001

ec2 compute-1.amazonaws.com:7001

ec2-3 compute-1.amazonaws.com:7001

ec2-3 and the compute-

1.amazonaws.com:7001

 $\odot$ 

 $\bullet$ 

 $\bullet$ 

 $\bullet$ 

 $\bullet$ 

 $\bullet$ 

 $\bullet$ 

 $\odot$ 

 $\odot$ 

 $\odot$ 

 $\bullet$ 

#### test.us-east-1  $\div$

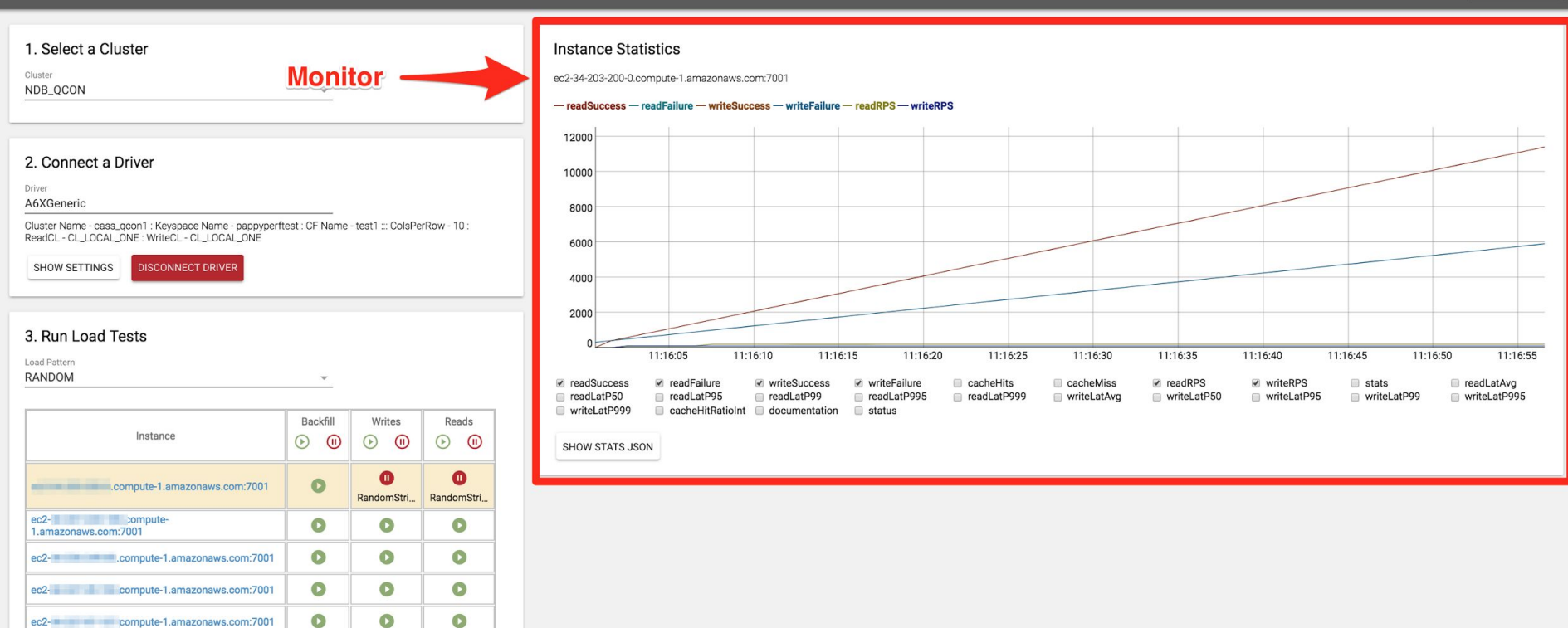

### **NDBench exemplar uses**

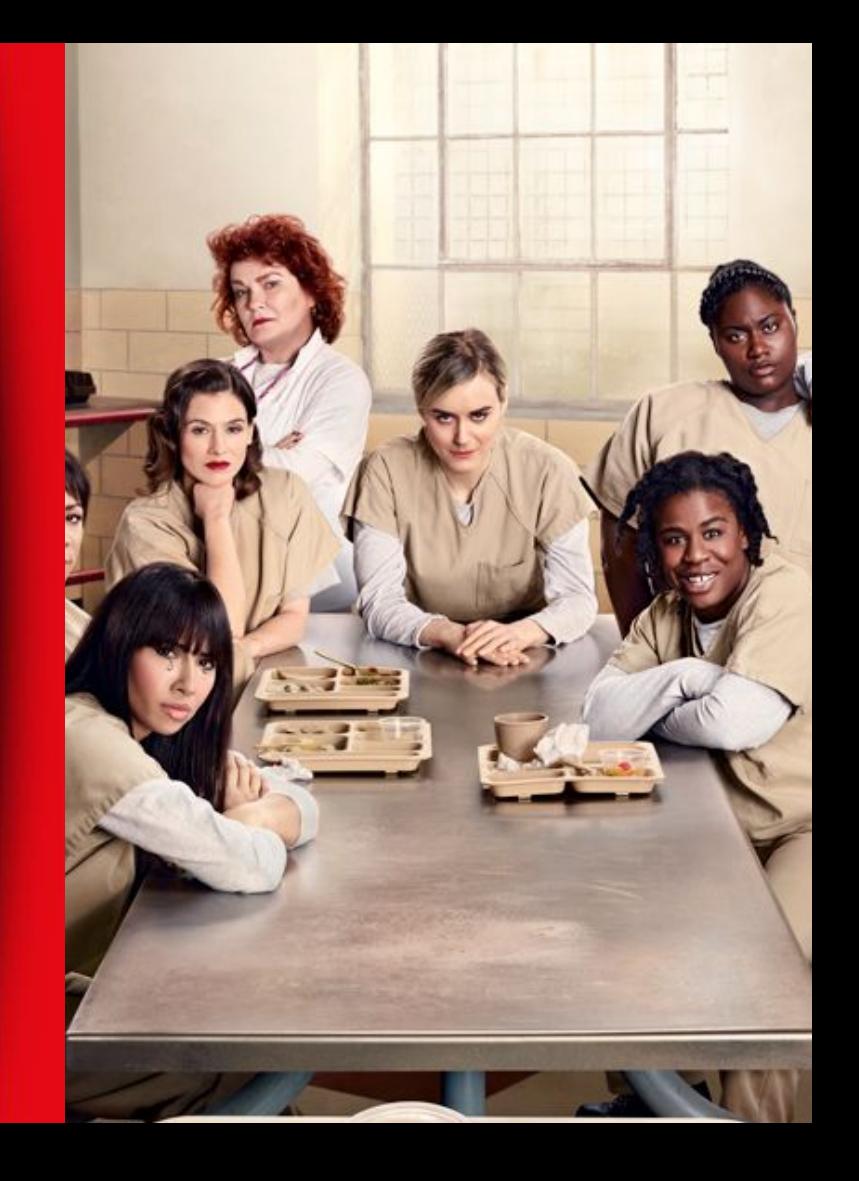

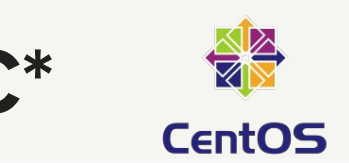

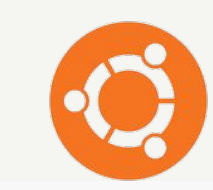

In 12 II Log

CASS | cass\_perftest\_trustyupg C'Refresh All | Auto Refresh | ShowLegend | Logacithmic | Start | 2015-07-18T17:05 | End | Minus Smins | SNR | None | STAP | Auto | | Time Zone | US/Pacific | **B 区 区 語 Log** → B 区 区 詳 Log | 区 区 器 Log Cent OS **Trusty Migration** เ<mark>ป้ากุญปุ่มยุมมนตรกรมสามารถร่า</mark>งการทำงานของ  $4.06 -$ **Trusty Trusty Migration**  $10<sub>1</sub>$ 2.04  $1.01$ 3 12 12 13 10g  $\sigma$  H toe **C F E C H** to Coordinator - OverallWriteLatency95th99th (micros) Coordinator rallWriteLatencyA Cent OS n**je<sub>li</sub> jihaddoppini**yate ง||ปุ่นโดนเมืองโอฟันซี||ปุ่น||ปุ่น||ปุ่น||ปัญหาเกลนเกลนเปล .<br>200. O 160.0 120.0-**Trusty Migration**  $10.01$ **Trusty Termination/ Trusty Migration time**  $\sim$  $\begin{array}{cc} 0.0 \end{array} \begin{array}{cc} 10^{11}00 & 21^{11}00 \end{array}$ .<br>ສຳ ຣັກ ຕ້ອ ແຕ ຕ້ອ ນຳ ສຳ  $1000$  miss adapt suite seles seles and seles miss  $\mathbf{a}^\dagger \mathbf{e} \mathbf{e}$  ada ada ada ada ada  $-$ očov oslov 1200 1300  $\begin{tabular}{l|l|l|l|l|} \hline & $\mathcal{O}$ & $\mathbb{R}$ & $\mathcal{U}$ & $\mathcal{U}$ & $\mathcal{U}_\mathcal{R}$ \\ \hline \hline \textbf{Trus} & & \textbf{Trus} & $\mathcal{U}_\mathcal{R}$ & $\mathcal{U}_\mathcal{R}$ & $\mathcal{U}_\mathcal{R}$ & $\mathcal{U}_\mathcal{R}$ \\ \hline \end{tabular}$  $\mathcal{O} \ \mathbb{R} \ \mathbb{R} \ \mathcal{Q} \ \mathbb{H}$ teg  $C \subseteq W$  of  $H$  tog **Cent OS** Count per OF Reads - ReadLatenc Micros (avg per nod<mark>e</mark> in micros) Reads - histo\_ReadLat\_99\_bucket (avg per OF in micros)  $\mathbf{s},\mathbf{a}$  .  $2.66$  $1.06 - 1.$  $\begin{array}{r} 0.0 \ \frac{1}{10.00} \quad \, 21.00 \end{array}$ . ແຕ່ ແຕ່ ນັດ ນັດ .<br>ເຂື່ອຍ ເຂື່ອຍ ກໍໄລຍ ຄະນອ ອະດອ ອະດອ ເຂື່ອຍ ເຂື່ອຍ ເຂື່ອຍ ກໍໄລຍ ສິສ ສິສ <mark>ເມືອງ ເມືອງ ແ</mark>ລະ ແລະ ແລະ ແລະ ແລະ ແລະ ແລະ ແລະ ແ  $2200$   $0600$  $\alpha \overset{\bullet}{\sim} \alpha \quad \text{if} \quad \alpha \quad \text{if} \quad \alpha \quad \text{if} \quad \alpha \quad \text{if} \quad \alpha$  $0000$  $1200$   $1500$   $1800$   $1500$   $150$  $\mathcal{O} \times \mathbb{R}^d \times \mathbb{S}$  . If  $\log$  $C \cdot \boxtimes \exists x \cdot x^* \ \boxplus \ \log \ \lbrack$ ○ Q 区 戌 講 Log **Trusty Cent OS** Writes - WriteLaten yMicros (avg per nose in micros) Writes - histo\_WriteLat\_SO\_bucket (avg per CP in micros) Writes - Writ per OF 300.0-200.0 - $100.0 0.0\frac{1}{10000}$  21.0  $\frac{d}{d}$ .<br>ພ້ອຍ 13 ແລ້ວຄູ່ 20 ແລ້ວຄູ່ 06.00 09.00 12.00 13.00 09:00 12:00 15:0 05:00 09:00 12:00 In M of H tog **B** is a c **if** tog  $\mathbb{C}^{\mathfrak{a}}$  - GossipStatu  $C^{\star}$  - ThreadPoolMonitor - Active ompactionsPend 30.0 ອດເອງ ອກເອງ 12 ແອງ 15 ແອງ 16 ແອງ 15 ແມ່ນ 15 ແມ່ນ ເຊັ່ນວ່າ ແຕ່ລວ

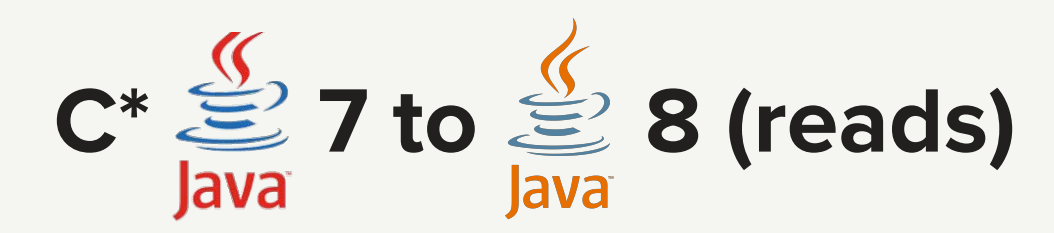

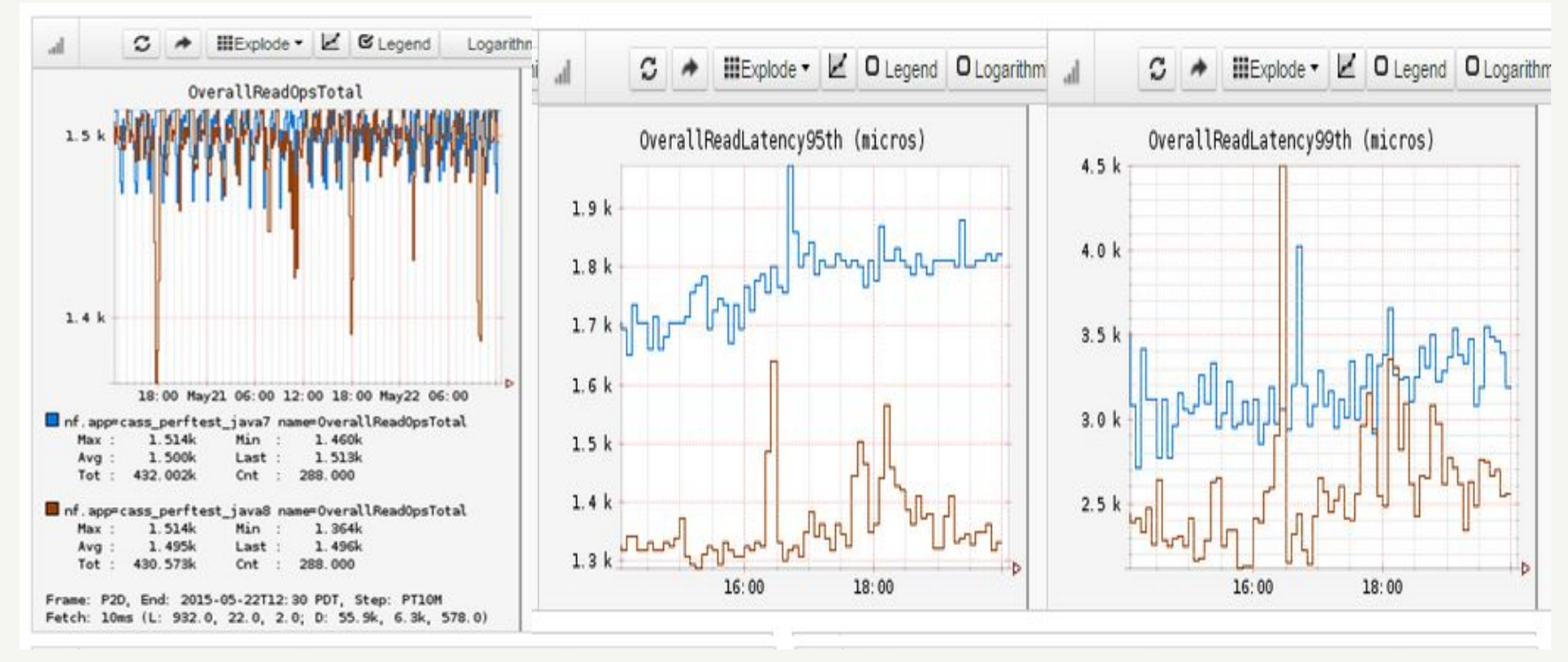

### **i2 vs i3 instance type**

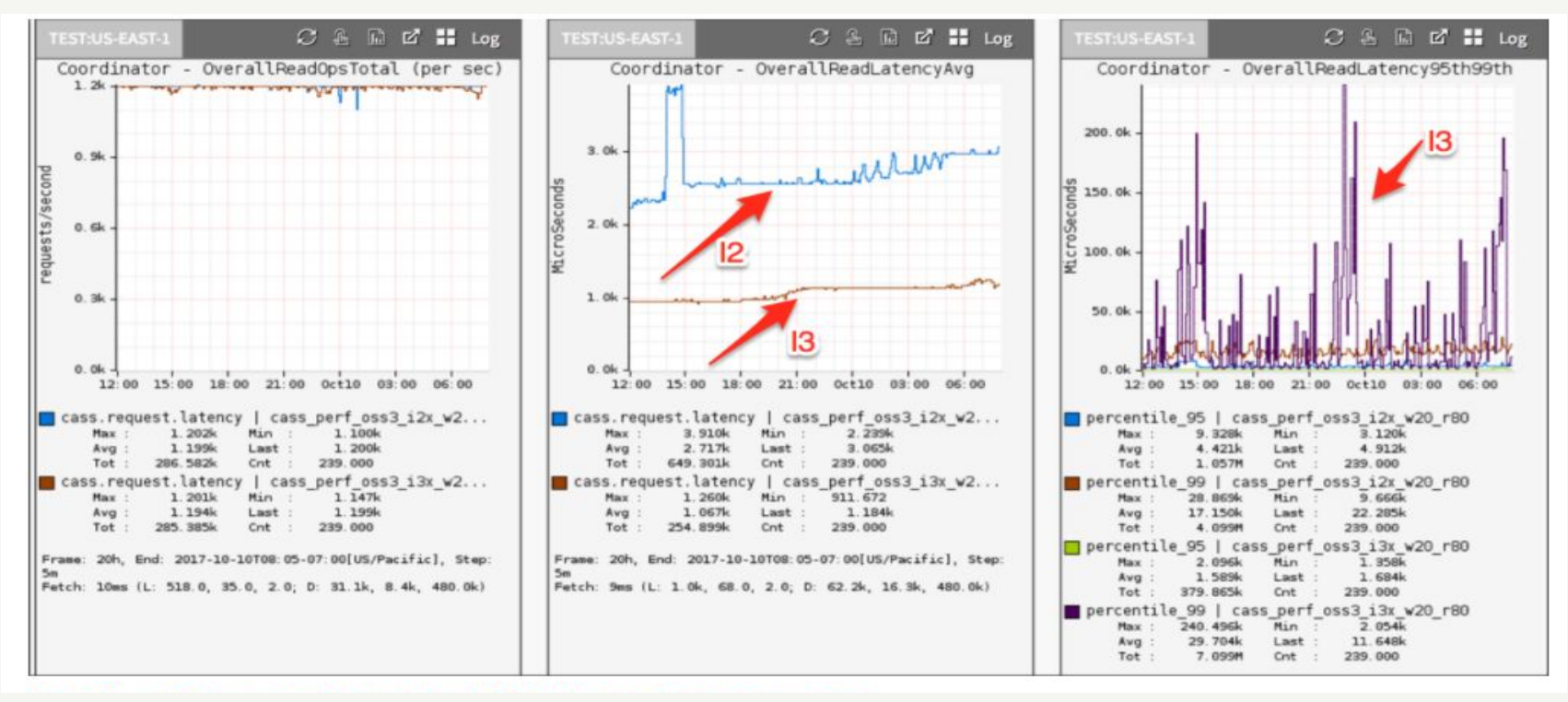

### **SSD Tuning**

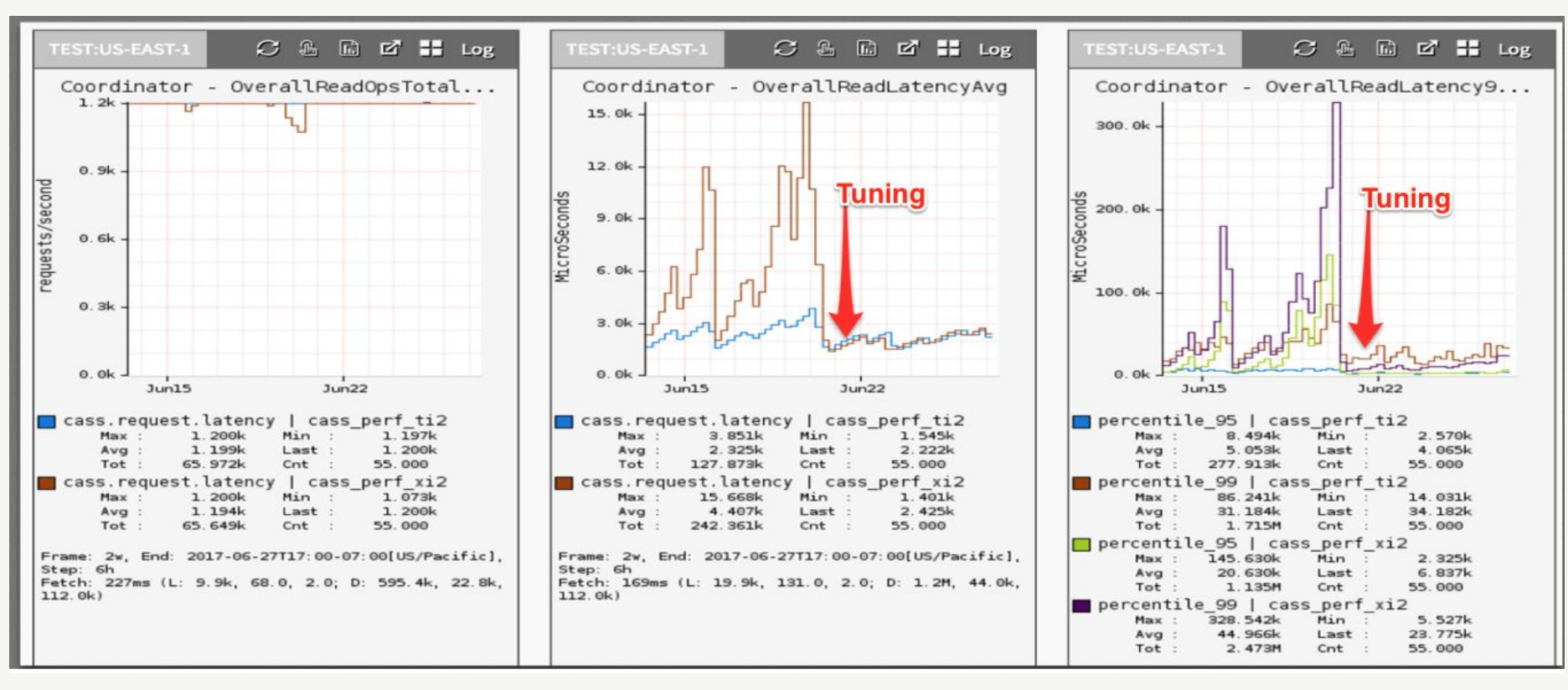

### **CMS vs G1GC for Cassandra**

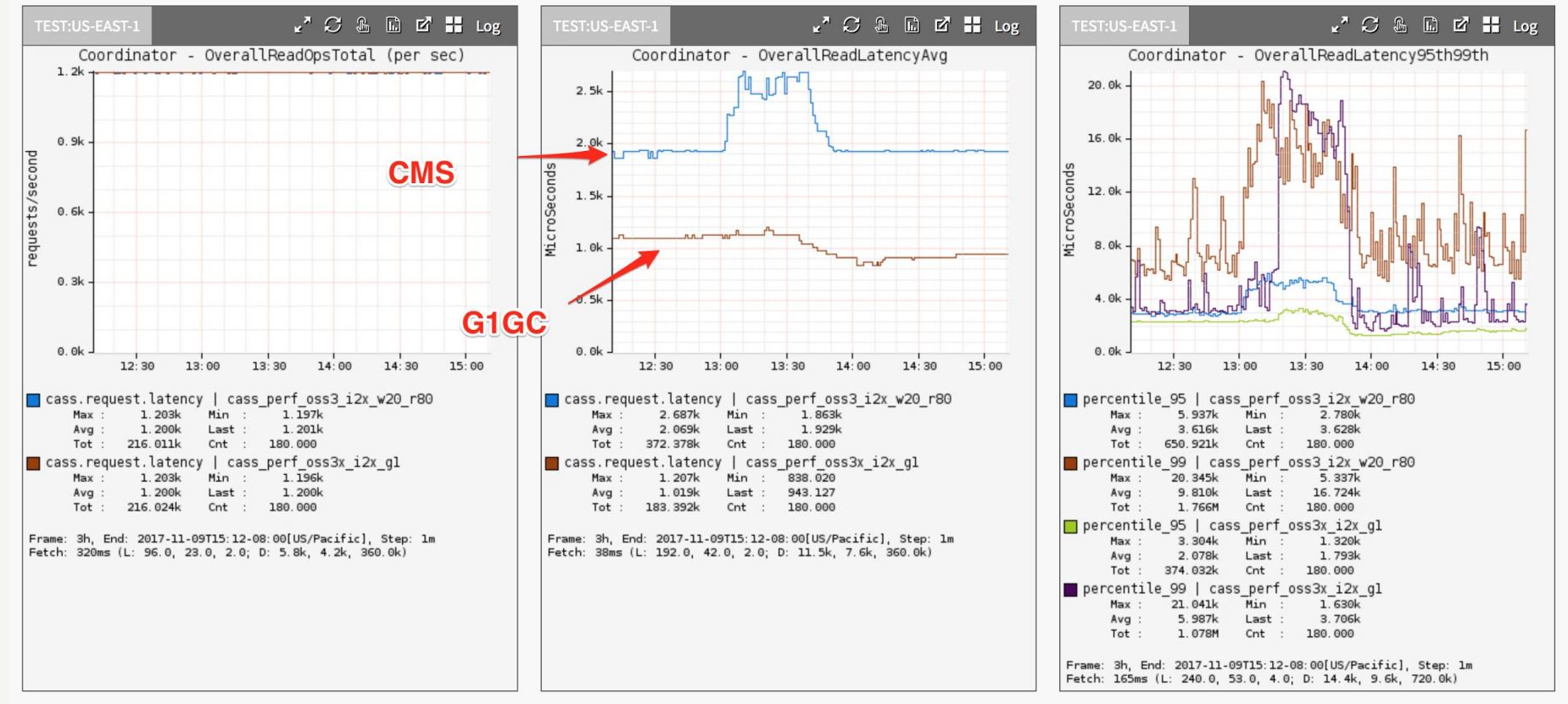

### **AMI Certification Process**

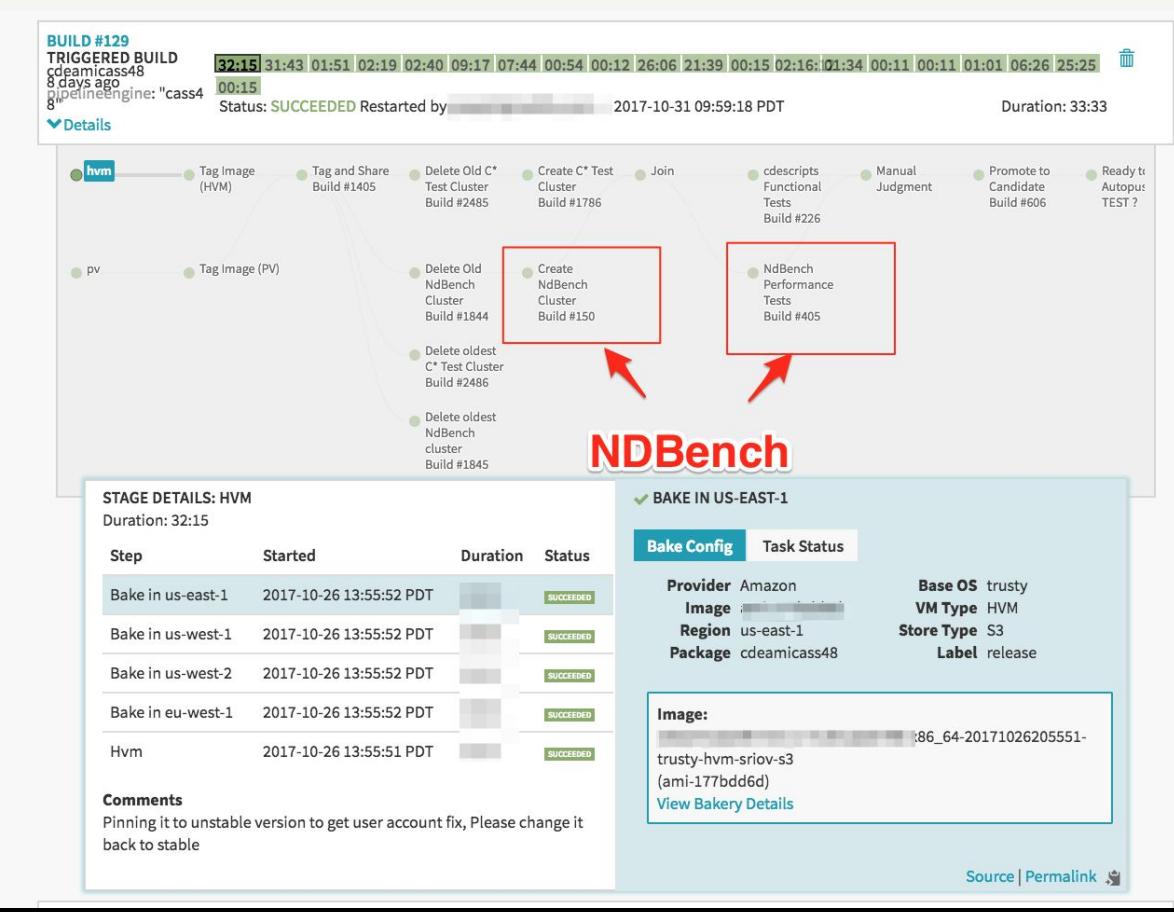

# **Throughput Scalability**

#### **NDBench Generated Traffic (DC\_ONE mode)**

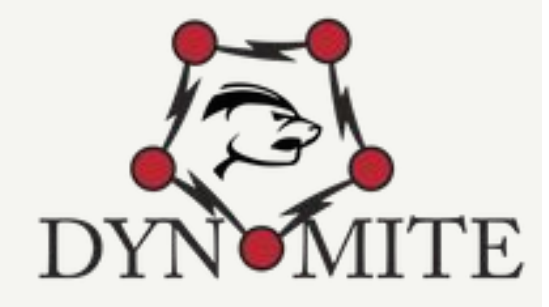

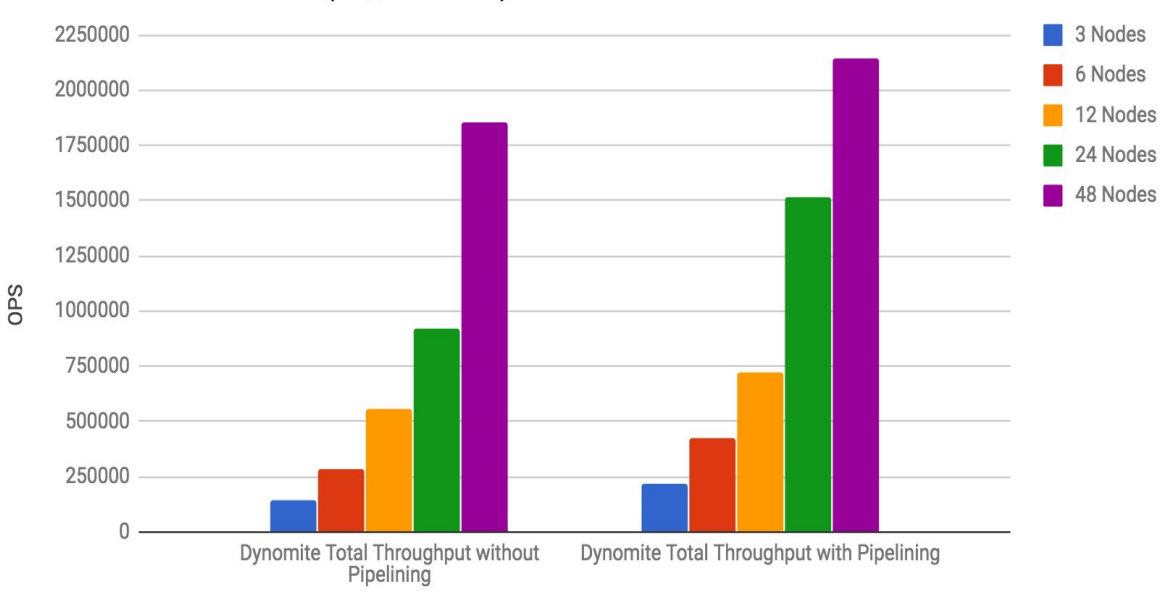

### **Latency**

#### **Dynomite & NDBench Latency**

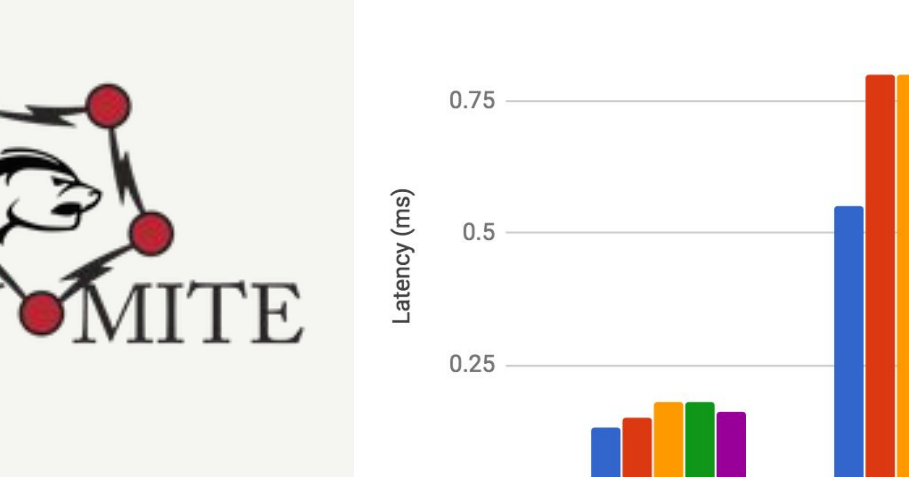

T

6 nodes 12 nodes 24 nodes 48 nodes NDBench Median<br>Read Latency Dynomite Average NDBench Median Latency **Write Latency** 

3 nodes

### **NDBench @ Netflix as ...**

- •Benchmarking Tool
- Integration Tests
- Deployment Validation

# **Auto-tuning**

- Find the appropriate capacity that the cluster can sustain
	- RPS/WPS
	- Number of documents indexed/sec
- After X% of SLA violations, NDBench stops stepping up the load
	- Exponential backoff

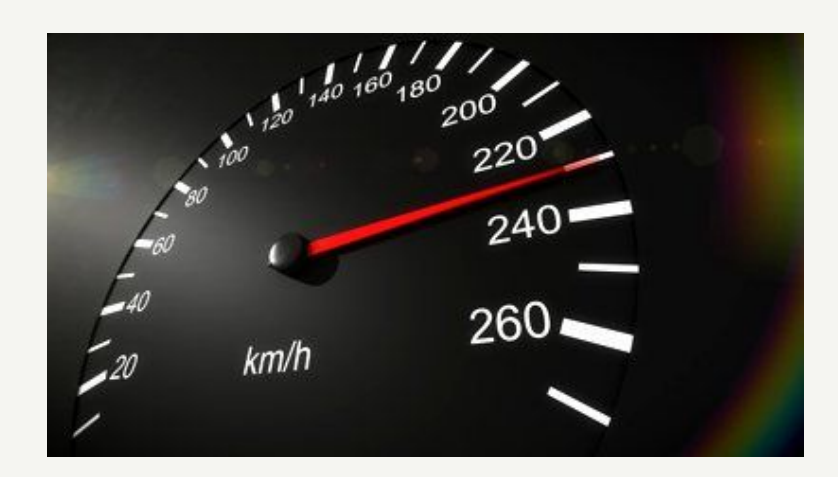

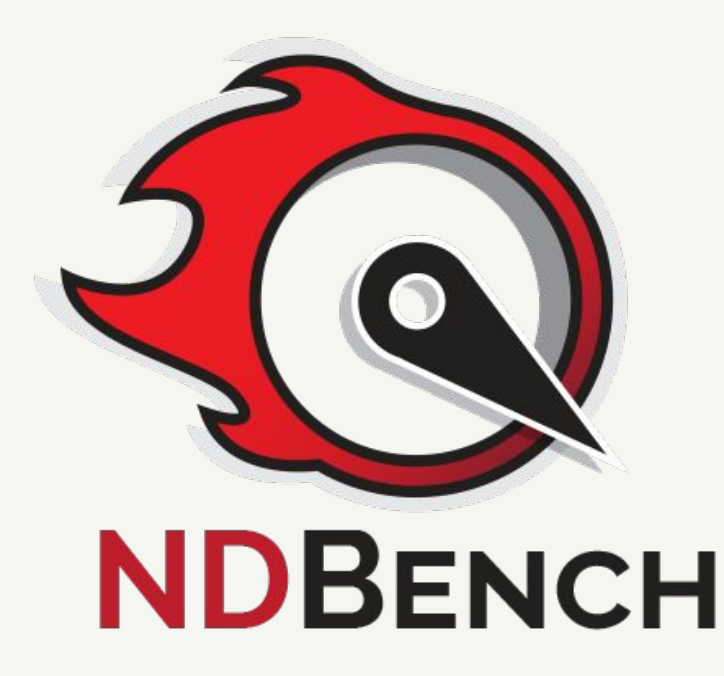

Github: <https://github.com/netflix/ndbench> Talk to us: <https://gitter.im/Netflix/ndbench>

### **Take away**

### "Benchmark your micro services and data stores in Cloud ecosystem at Scale using NDBench"

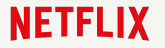

# **Q & A**

Vinay Chella - @vinaykchella Ioannis Papapanagiotou - @ipapapa

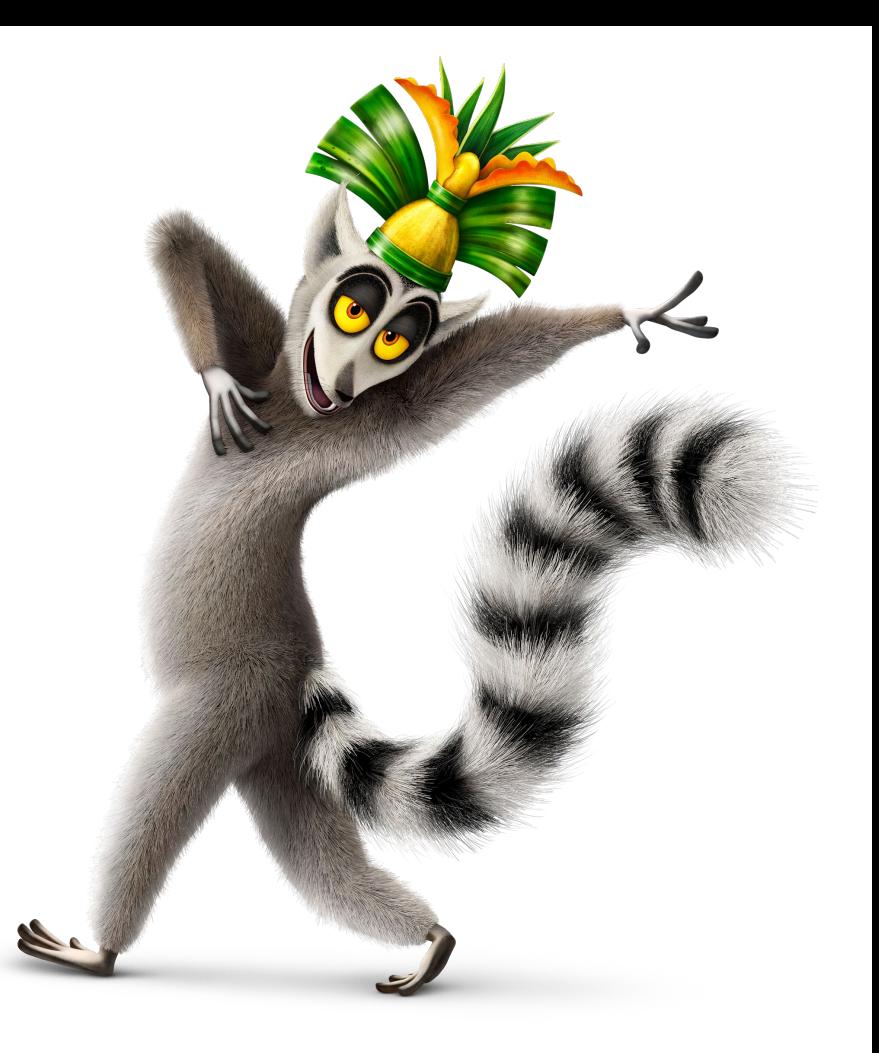

# **Architecture**

- **Core**: Workload generator
- **API**: Adding plugins
- **Web**: UI and the servlets

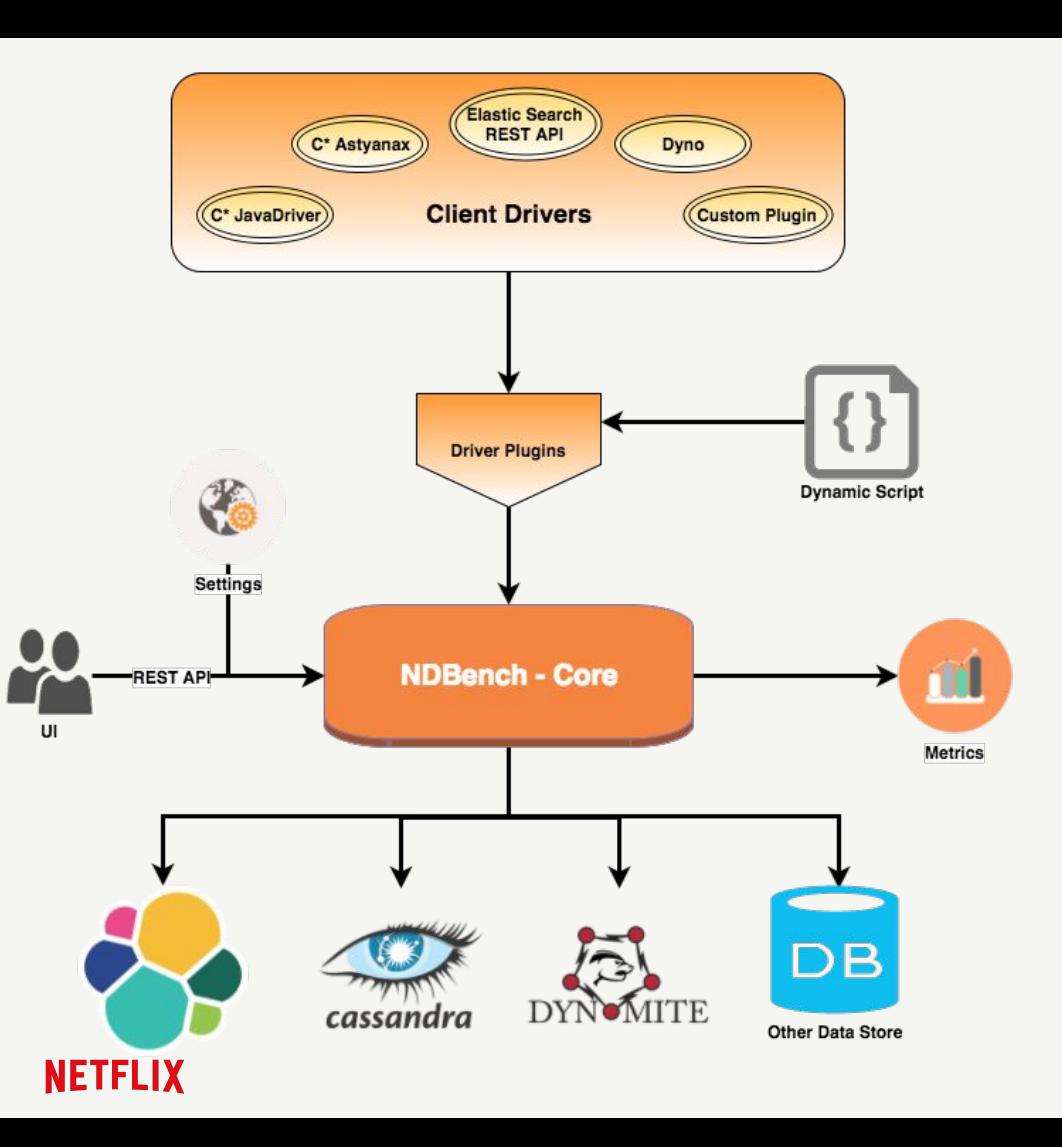